ESTUDO DA CAPACIDADE DE UM PÁTIO FERROVIÁRIO NA MRS LOGÍSTICA S/A.

Luciana Baptista Ribeiro

MONOGRAFIA SUBMETIDA À COORDENAÇÃO DE CURSO DE ENGENHARIA DE PRODUÇÃO DA UNIVERSIDADE FEDERAL DE JUIZ DE FORA COMO PARTE DOS REQUISITOS NECESSÁRIOS PARA A GRADUAÇÃO EM ENGENHARIA PRODUÇÃO

Aprovada por:

Prof. José Geraldo Ferreira, M.Sc.

\_\_\_\_\_\_\_\_\_\_\_\_\_\_\_\_\_\_\_\_\_\_\_\_\_\_\_\_\_\_\_\_\_\_\_\_\_\_\_\_\_\_\_\_\_\_\_\_

Prof. Fernando Marques de Almeida Nogueira, M.Sc.

\_\_\_\_\_\_\_\_\_\_\_\_\_\_\_\_\_\_\_\_\_\_\_\_\_\_\_\_\_\_\_\_\_\_\_\_\_\_\_\_\_\_\_\_\_\_\_\_

\_\_\_\_\_\_\_\_\_\_\_\_\_\_\_\_\_\_\_\_\_\_\_\_\_\_\_\_\_\_\_\_\_\_\_\_\_\_\_\_\_\_\_\_\_\_\_\_ Eng. Sabrina Marçal Veloso

JUIZ DE FORA, MG - BRASIL DEZEMBRO 2007

RIBEIRO, LUCIANA BAPTISTA

Estudo da Capacidade de um Pátio

Ferroviário na MRS Logística S/A

[Juiz de Fora] 2007

XI, 44 p. 29,7 cm (EPD/UFJF, Graduação, Engenharia de Produção, 2007)

Monografia - Universidade Federal de Juiz de Fora, Departamento de Engenharia de Produção

- 1. Estudo de Capacidade
- 2. Pátio Ferroviário
- I. EPD/UFJF II. Título ( série )

### **DEDICATÓRIA**

Dedico esta monografia à minha família e ao meu namorado que estiveram sempre do meu lado me apoiando e entendendo cada momento difícil desta etapa da minha vida.

### **AGRADECIMENTO**

Em especial, à Sabrina pela paciência, atenção e carinho ao me orientar e à Gladys pela dedicação, companheirismo e amizade que tanto me ajudou.

À todos os que de certa forma colaboraram para a realização deste trabalho.

Resumo da monografia apresentada à Coordenação de Curso de Engenharia de Produção como parte dos requisitos necessários para a graduação em Engenharia Produção.

### ESTUDO DA CAPACIDADE DE UM PÁTIO FERROVIÁRIO NA MRS LOGÍSTICA S/A.

Luciana Baptista Ribeiro

Dezembro/2007

Orientador: José Geraldo Ferreira

Curso: Engenharia de Produção

Os pátios são de grande importância no contexto geral do transporte ferroviário, constituindo-se uma unidade operacional do processo produtivo. Suas principais funções são a recomposição e a formação de trens, procurando otimizar as necessidades de transportes para que as viagens estabelecidas ocorram da maneira mais econômica possível para a ferrovia. Desta forma, a proposta do presente Trabalho de Conclusão de Curso é mostrar a importância de se analisar os processos de uma empresa para verificar se a mesma utiliza os recursos disponíveis da melhor maneira possível. Sendo assim, foi feito um levantamento de todo o processo e da capacidade disponibilizada, atualmente, no Pátio Ferroviário do Barbará e a partir de então foram analisadas as demandas para os próximos anos a fim de descobrir se a capacidade do pátio está adequada ou se ainda há uma forma melhor de adequar os recursos existentes. Assim, foi feita uma proposta de melhoria que proporcionará, caso implantada, ganhos significativos ao pátio até o ano de 2010. Este pátio está situado na cidade de Barra Mansa e é de fundamental importância para a MRS Logística S/A, empresa que detém a concessão ferroviária, pois interliga os três estados de sua abrangência (Minas Gerais, Rio de Janeiro e São Paulo). O plano de negócios da empresa aponta um crescimento na demanda, utilizando o pátio do Barbará como principal recurso na expansão do mercado, tendo assim a sua capacidade ainda mais exigida do que atualmente.

**Palavras-chaves**: Estudo de Capacidade, melhoria e pátio ferroviário.

Abstract of monograph presented to Department of Production Engineering as a partial fulfillment of the requirements for the undergraduate degree

### A RAIL YARD CAPACITY STUDY AT MRS LOGÍSTICA S/A.

Luciana Baptista Ribeiro

December/2007

Advisors: José Geraldo Ferreira

Department: Production Engineering

The yards are really important on the general context of railroad transportation, being a part of the operational unit of the productive process. Its main function is reconsistment and form trains, trying to optimize the transportation needs so that the established routes can be as economic as possible to the railroad. The purpose of this monograph is to show the importance of analyzing the processes of a company to verify if it uses the available resources in the best way possible. Therefore, a survey was made of the whole process and the capacity available, currently, in the Barbará and then were analyzed the demands for the next few years to find out if the capacity of the rail yard is appropriate or if there is still a better way of adapting existing resources. So was done a proposal for improvement that will, if deployed, significant gains to Barbará by 2010. This yard is located in Barra Mansa and have a fundamental importance to MRS Logística S/A, because it connects the three states where it passes thought (Minas Gerais, Rio de Janeiro e São Paulo). The company business plan projects a demand increase, using the Barbará yard as the main resource in the expansion on the market and consequently its capacity even more required than nowadays.

**Key words**: Capacity, improvement, rail yard.

# **SUMÁRIO**

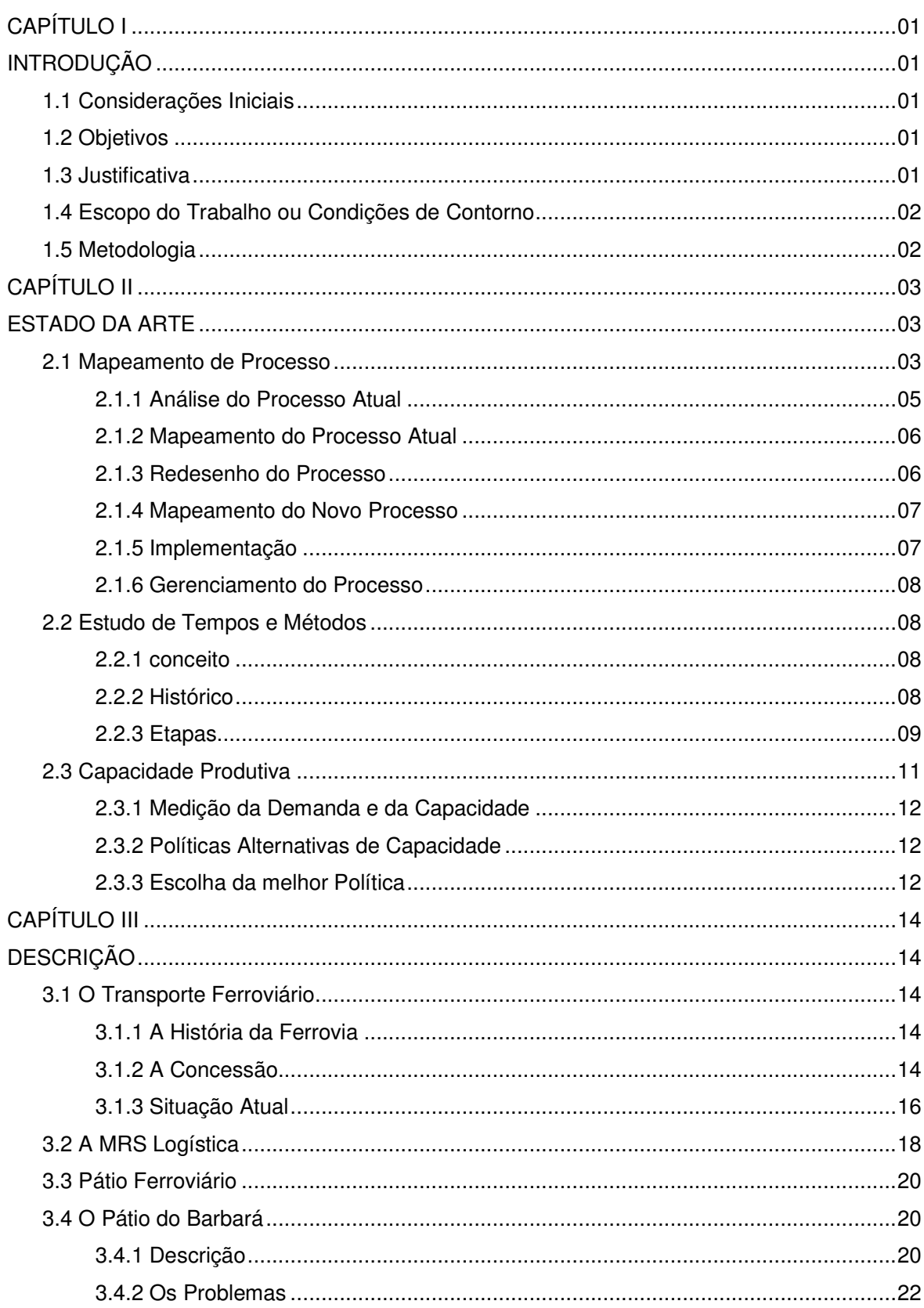

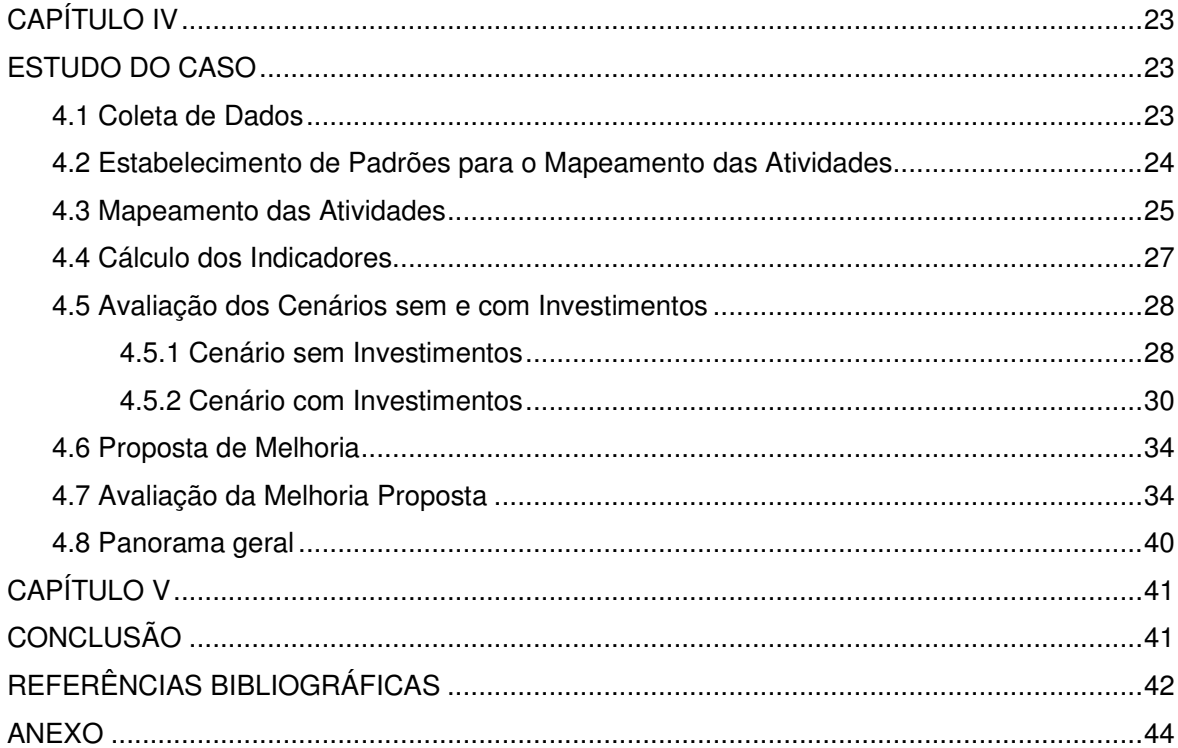

# **SUMÁRIO DE FIGURAS**

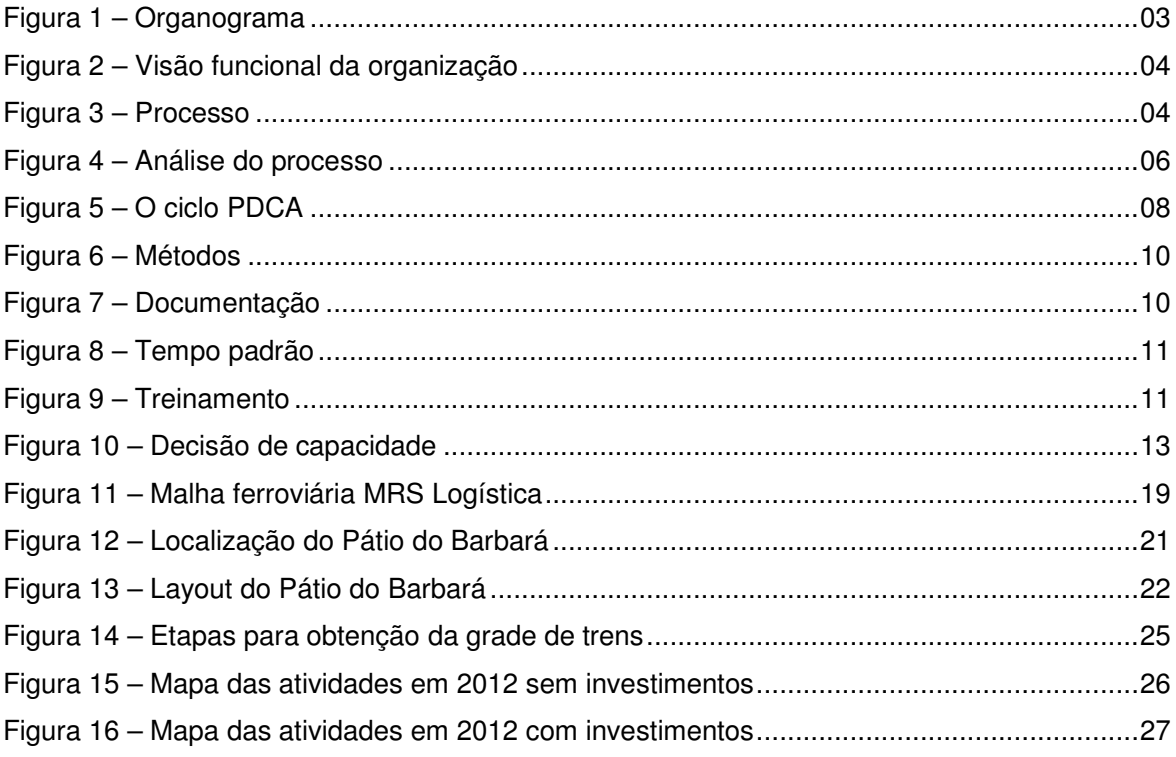

## **SUMÁRIO DE TABELAS**

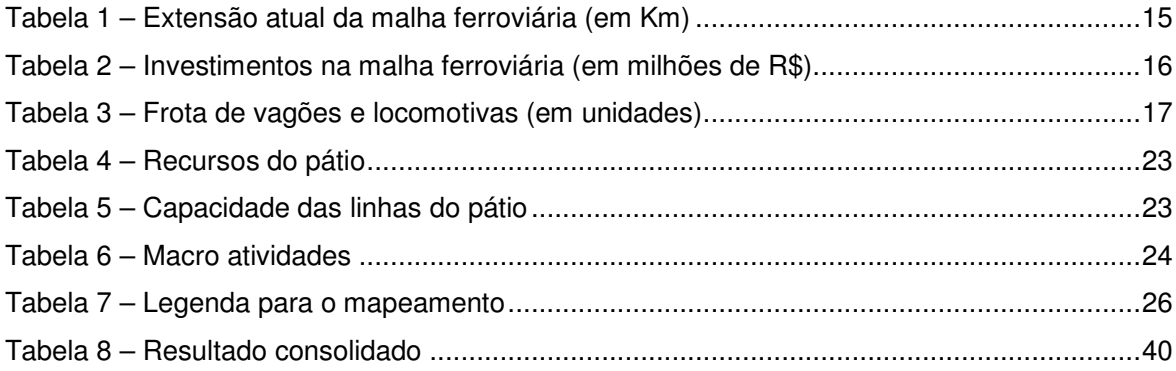

# **SUMÁRIO DE GRÁFICOS**

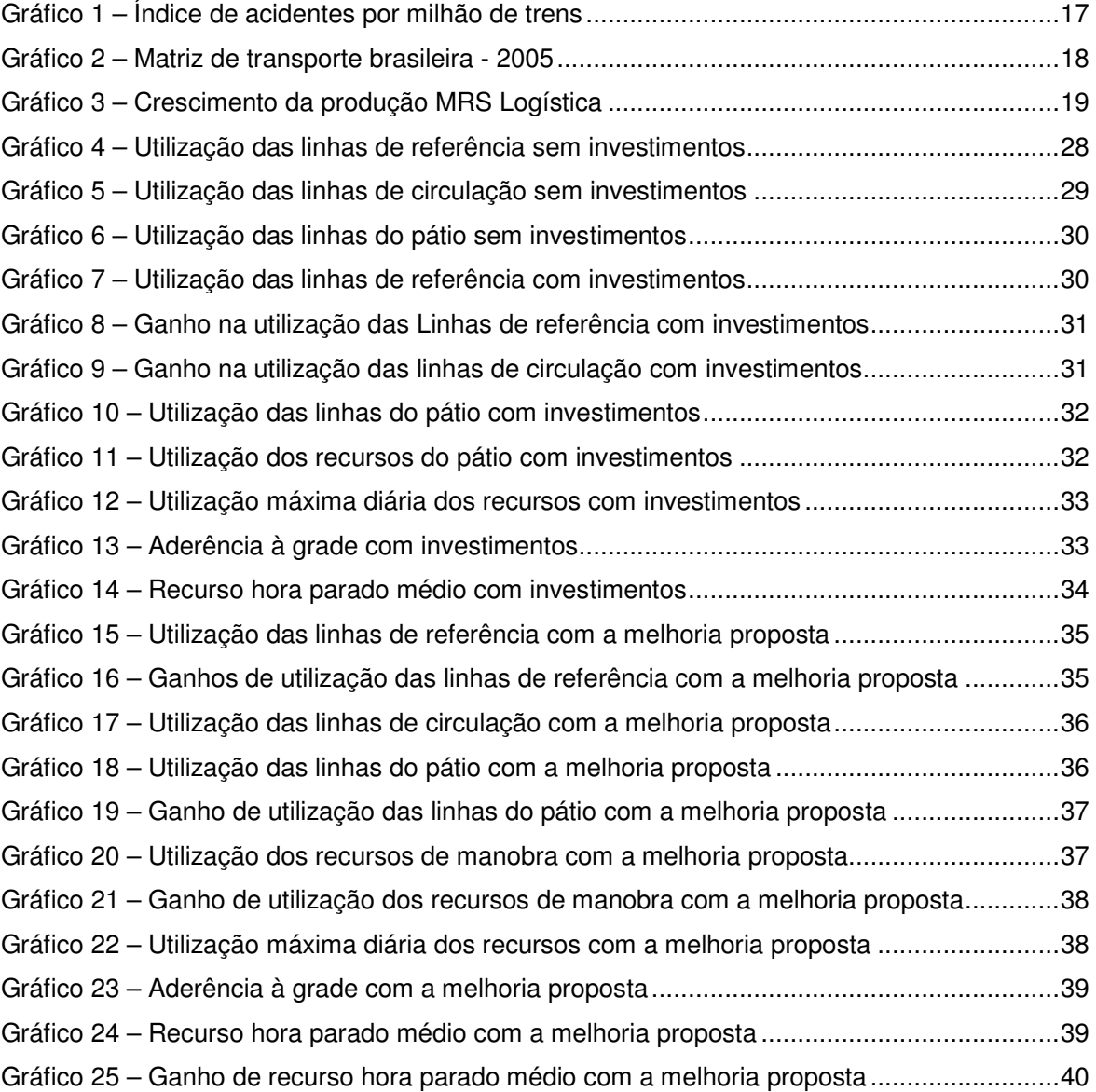

# **CAPÍTULO I INTRODUÇÃO**

#### **1.1 Considerações Iniciais**

Observou-se, nos últimos anos, um aumento considerável na demanda de toneladas transportadas pela MRS Logística, o que vem ocasionando uma maior exigência de resposta por parte dos pátios.

Será dado como exemplo ao explicitado acima o caso do pátio do Barbará, objeto de estudo do presente trabalho.

Este pátio situa-se em local crítico e ao mesmo tempo estratégico para a MRS, pois recebe trens de Minas Gerais, Rio de Janeiro e São Paulo, sendo responsável pela formação, recebimento e recomposição destes trens, além da inspeção de cada vagão que atende aos terminais a ele ligados.

Prevê-se um aumento de transporte para os próximos anos e, consequentemente, do ativo disponível para a prestação do serviço, o que poderá agravar, consideravelmente, a situação do pátio.

Portanto, um estudo da capacidade de atendimento à demanda disponibilizará para a empresa informações estratégicas, visando uma melhor eficiência operacional.

#### **1.2 Objetivos**

O presente estudo tem como objetivos: apresentar o cenário atual do Pátio do Barbará, apontando suas principais restrições operacionais, determinar a utilização da capacidade no cenário 2007-2012, sem e com investimentos previstos, e apresentar propostas de melhorias para adequação à demanda futura, estimando possíveis ganhos.

#### **1.3 Justificativa**

A fim de se alcançar uma operação eficiente do ponto de vista logístico, torna-se necessária uma maior flexibilidade por parte do pátio às exigências de demanda do mercado.

São várias as formas possíveis de adequar a capacidade de um pátio. Dentre elas pode-se citar a mudança na infra-estrutura, como disponibilização de novas linhas e travessões; aumento dos recursos disponíveis (maquinista, manobrador, locomotiva) e melhorias operacionais (mudança na grade de trens, otimização das manobras).

Portanto, um estudo capaz de avaliar quais mudanças promoverão resultados mais satisfatórios à adequação da capacidade a curto prazo é de grande importância para a MRS Logística.

#### **1.4 Escopo do Trabalho ou Condições de Contorno**

O presente trabalho possui foco nas atividades desenvolvidas no pátio do Barbará, contudo seus resultados envolverão melhorias em toda a MRS Logística.

Estão diretamente interessadas no resultado do caso em estudo, as áreas de Pátios e Terminais da Unidade do Rio de Janeiro, a Engenharia de Operações, Centro de Controle Operacional e o Planejamento e Controle da Operação.

#### **1.5 Metodologia**

Será proposto, inicialmente, um estudo de capacidade com coleta de dados (recursos disponíveis, demanda para 2006-2012, atividades desenvolvidas, entre outros) através de visitas ao local e entrevistas com os colaboradores envolvidos.

Dando seqüência, serão estabelecidas premissas para o mapeamento das atividades e posteriormente far-se-á o mapeamento dos cenários, sem e com investimentos, para os anos de 2006 à 2012.

A partir desta etapa serão calculados alguns indicadores que possibilitarão análises do cenário atual do pátio, bem como de um cenário futuro que incluirá alguns investimentos.

Tomando por base as análises realizadas, será possível propor melhorias de adequação da capacidade do pátio à demanda prevista para os anos subseqüentes.

Finalizando o estudo serão avaliadas as melhorias propostas e calculados os possíveis ganhos à empresa.

# **CAPÍTULO II ESTADO DA ARTE**

#### **2.1 Mapeamento de Processo**

Ao tentar enxergar a organização como um todo é possível perceber um maior interrelacionamento da cadeia de valor, por meio do conceito de processo. Segundo Harrington (UFSC, 2007) "processo é qualquer atividade que recebe uma entrada (*input)*, agrega-lhe valor e gera uma saída (*output*) para um cliente interno ou externo. Os processos fazem uso dos recursos da organização para gerar resultados concretos". Este divide ainda os processos existentes dentro da organização, em processo produtivo e processo empresarial. Processo produtivo é "qualquer processo que entra em contato físico com o produto ou serviço que será fornecido a um cliente externo, até o ponto em que o produto é embalado. Não inclui os processos de transporte e distribuição". Os processos empresariais são "todos os processos que geram serviço e os que dão apoio aos processos produtivos".

O organograma apresenta a forma de agrupamento das pessoas visando a eficiência operacional (Figura 1). É uma conveniência administrativa. Freqüentemente acontece de o gerenciamento estar baseado no organograma e não no negócio da empresa, ou seja, são construídos "silos" (estruturas altas, grossas, sem janelas) em torno dos departamentos (Figura 2) impedindo a relação interdepartamental entre um nível mais operacional e forçando a entrada dos gerentes em todos os assuntos.

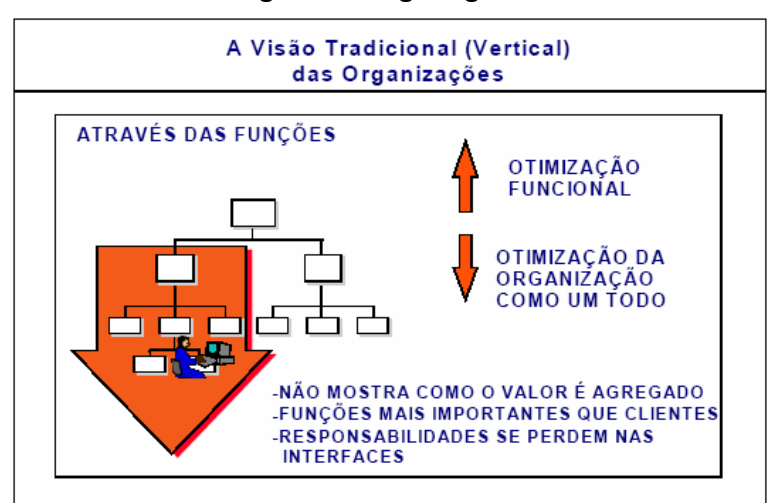

**Figura 1 - Organograma**

Fonte: Campos *et al.* (2003).

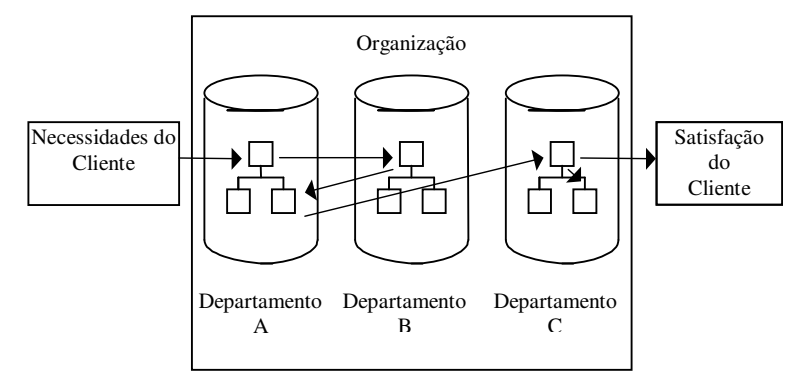

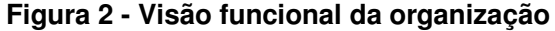

Com esta estrutura é comum que assuntos interfuncionais nem sejam abordados, gerando um espaço que ninguém administra e as coisas "desaparecem em um buraco negro".

A visão sistêmica (horizontal) abrange esses espaços vazios e é uma oportunidade de melhoria para as relações interfuncionais. Ela é o ponto de partida para o gerenciamento de organizações que estão preocupadas com a concorrência acirrada e mutação dos clientes.

É sempre importante tomar algumas precauções, "se não tomarmos cuidado, a mudança de estruturas funcionais para estruturas fundadas em processos pode se resumir a pouco mais do que trocar silos verticais por túneis horizontais" (Gouillart & Norton, UFSC, 2007).

O processo pode ser entendido como uma "cadeia de agregação de valores". Pela sua contribuição para a criação ou entrega de um produto ou serviço, cada etapa de um processo deve acrescentar valor às etapas precedentes.

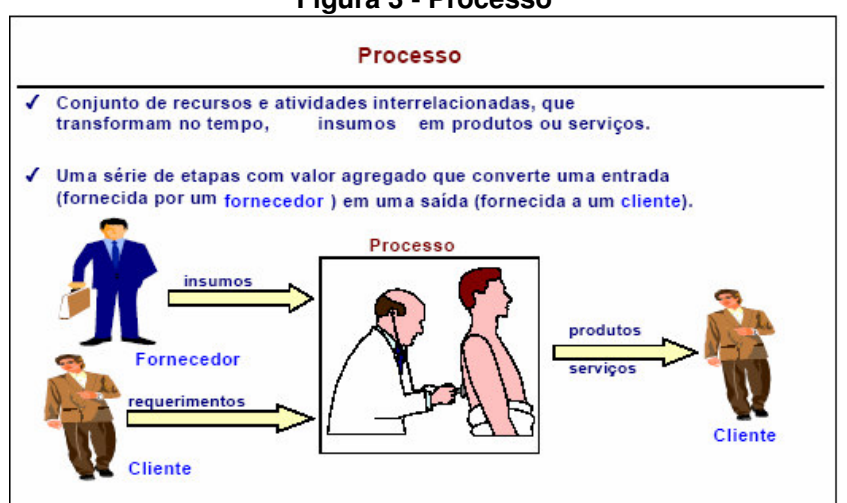

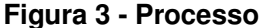

Fonte: Campos *et al*. (2003).

Fonte: UFSC (2007).

Segundo Campos *et al* (2003), para realmente compreender e poder aperfeiçoar uma organização é preciso "descascar a cebola", ou seja, analisar os processos internos pelos quais as entradas são convertidas em saídas. Assim, a visualização por processo será a maneira mais útil de trabalhar com todas as dimensões do negócio e empregar esforços para adquirir vantagens competitivas.

#### **2.1.1 Análise do Processo Atual**

A análise do processo deve ser baseada em três valores principais:

- Foco no cliente:
- Quem mais sabe sobre uma atividade é quem a realiza;
- O foco do estudo é o processo e não as pessoas que nele trabalham, apesar da imensa importância delas.

Para Campos *et al* (2003) quanto mais às pessoas entendem os processos empresariais, mais capazes tornam-se de aperfeiçoá-los, sendo necessário compreender as características do processo e utilizar ferramentas para mapeá-lo.

O real entendimento das características do processo é essencial por três motivos:

- Possibilidade de identificar os problemas-chave;
- Fornecer o conjunto de dados necessários para a tomada de decisão;
- Constituir a base para estabelecer metas de aperfeiçoamento e para avaliar resultados.

De acordo com o autor supracitado, mapear o processo atual é "descrever o caminho" ==> Fotografar o Processo, visando o entendimento uniforme do processo por todos os envolvidos, assim será possível estabelecer todas as práticas de trabalho, produtos, entradas e saídas e identificar "desconexões" do processo, relacionando os "fios desligados": entradas e saídas faltantes, redundantes ou ilógicas que poderiam estar afetando o processo (Figura 4).

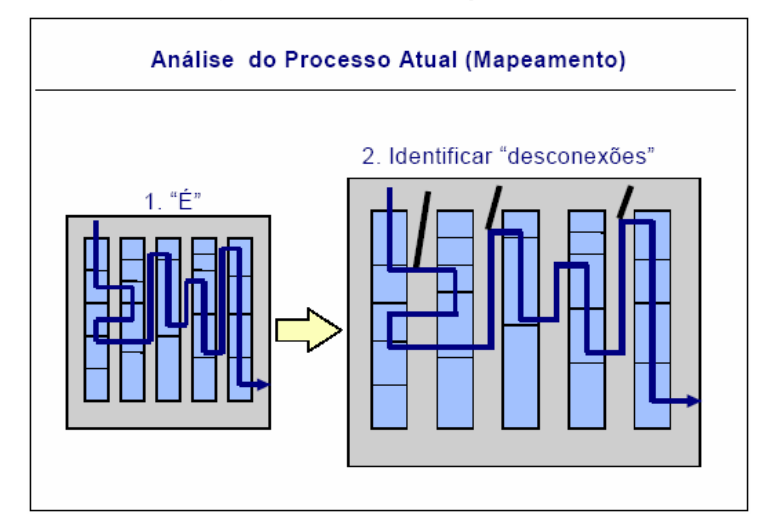

**Figura 4 - Análise do processo**

Fonte: Campos *et al.* (2003).

#### **2.1.2 Mapeamento do Processo Atual**

Para dar início ao mapeamento do processo torna-se importante fazer uma visita à área envolvida, coletar e analisar os documentos usados (formulários, relatórios, modelos de telas, normas, entre outros) e as regras e/ou políticas associadas.

Depois retratar-se de forma gráfica, como o processo é desenvolvido, atividade por atividade, mostrando como as entradas são convertidas nas saídas específicas, gerando o Mapa do Processo (Campos *et al.,* 2003).

Caso o processo a ser mapeado seja muito complexo, pode ser dividido em Sub-Processos, criando um Mapa que retrate o relacionamento entre eles, de forma a deixar mais simples o entendimento do processo como um todo.

Por fim analisa-se o processo mapeado, anotando separadamente as desconexões e/ou as oportunidades de melhoria que surgirem nas atividades do processo.

Um outro detalhe importante a ser analisado são as desconexões. Identificar as que têm maior impacto no alcance dos objetivos estratégicos e no atendimento dos requisitos dos clientes. Estas serão base para priorização das melhorias. Identificar quais dependem única e exclusivamente do processo e quais dependem de outros processos para serem resolvidas. Analisar as causas dos "fios desligados", ou seja, das principais desconexões quando as mesmas não estiverem suficientemente claras (Campos *et al.,* 2003).

### **2.1.3 Redesenho do Processo**

Desenhar uma situação futura (ideal) criando soluções alternativas de melhorias do processo, que possibilitem aperfeiçoar a eficiência, a eficácia e a adaptabilidade da situação atual existente. Criar/mapear um novo processo, definindo uma nova forma de executar as suas atividades, e analisar toda a demanda e recursos existentes (Campos *et al*., 2003).

Através desta técnica, é possível que a empresa faça uma reflexão com relação aos critérios de excelência praticados por outras organizações do mesmo segmento e voltado para o mesmo perfil de clientes.

> O benchmarking deve ser constantemente praticado, mantendo a organização sempre voltada para o crescimento e os desafios da superação da concorrência. Na maioria dos casos, isso pode significar a própria sobrevivência da organização no mercado (Campos *et al*., 2003).

#### **2.1.4 Mapeamento do Novo Processo**

O mapeamento do novo processo começa com o desenho de como o trabalho será feito através de um fluxograma ou mapa de processo. Separa-se atividade por atividade (descrição da solução escolhida). Para cada atividade questionar:

- Por que deverá ser feita? (justificativa para a implantação da solução)
- O que faz e para quem faz? (produto/serviço, cliente)
- O que recebe para ser realizada e de quem? (insumos, fornecedores)
- Precisa mesmo dessa atividade?
- Quando deverá ser feita? (ordem no fluxo e período para execução)
- As regras/políticas que sustentam tal tarefa podem ser questionadas?
- Existem recursos (materiais, humanos, equipamentos, etc.) para isso?
- Isto exige alguma técnica/ferramenta?
- Quem deverá realizar essa tarefa (órgão ou pessoa)? RH está capacitado?
- A informação poderia seguir um outro fluxo para agilizar a tomada de decisão?
- Onde deverá ser executada essa tarefa? (local físico, área ou órgão)
- Quanto poderá custar? (avaliar custo / benefício da tarefa no processo)

As respostas às questões acima determinarão se uma atividade fará ou não parte do novo processo e/ou determinará uma ação específica para sua viabilização.

Por último verifica se as desconexões foram tratadas e se não foram criadas outras novas. Poderão restar desconexões não tratadas, pois referem-se a problemas de âmbito global ou relativas a outro processo e que poderão ser tratadas com Planos de Ação específicos (Campos *et al*., 2003).

#### **2.1.5 Implementação**

As pessoas têm bastante dificuldade em aceitar mudanças, principalmente se elas são sugeridas por poucos, por isso é importante envolver o maior número de pessoas possível para que todos se sintam responsáveis pelas mudanças.

Para que o novo processo seja levado a sério, ele deve ser padronizado para estabelecer uma rotina que insista na permanência das mudanças.

"O grande desafio dessa etapa é transformar as decisões tomadas durante o projeto em fatos concretos implementados" (Campos *et al*., 2003).

#### **2.1.6 Gerenciamento do Processo**

Após a implantação, o processo deve ser tratado como um recurso valioso da empresa e ter seu desempenho monitorado periodicamente.

Para este monitoramento recomenda-se que suas medidas de desempenho (indicadores do processo) sejam vigiadas.

O gerenciamento é responsável por verificar o andamento do processo, identificar os pontos de folga e de gargalo. Além disso, deve propor ações de melhoria como o ciclo PDCA. Este deve se repetir sucessivamente em busca da melhoria contínua.

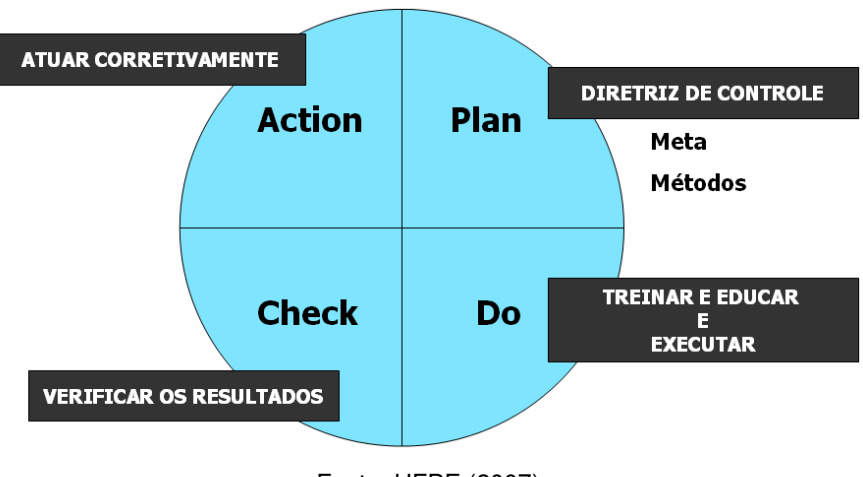

**Figura 5 - O ciclo PDCA**

Fonte: UFPE (2007)

#### **2.2 Estudo de Tempos e Métodos**

#### **2.2.1 Conceito**

Segundo Francischini (2005)

Estudo de Tempos e Métodos (ET&M) é o estudo sistemático dos sistemas de trabalho" e possui como objetivos: desenvolver o melhor método ao menor custo; padronizar este método; "determinar o tempo gasto por uma pessoa qualificada e devidamente treinada, trabalhando em um ritmo normal, para executar uma tarefa ou operação específica; orientar o treinamento no método especificado.

#### **2.2.2 Histórico**

Frederick Winslow Taylor começou sua carreira profissional na *Midvale Steel* como um simples operário e acabou tornando-se, mais tarde, engenheiro-chefe. Foi considerado o pai da gestão científica do trabalho e o precursor do estudo de tempos e movimentos sendo a primeira pessoa a utilizar um cronômetro para estudar o trabalho. Por isso ficou conhecido

como "Pai do Estudo de Tempo". Sua máxima era de que só havia uma única maneira de desempenhar melhor uma tarefa. É fundamental em seu pensamento o conceito de especialização e de eliminação de todos os elementos estranhos a fim de que a atenção esteja concentrada na tarefa essencial (Meyers, 1999 *apud* Martins, 2004).

Contemporâneo e de forma a complementar os estudos de Taylor, destaca-se o trabalho pioneiro de Frank Bunker Gilbreth que iniciou seus estudos sobre movimentos quando trabalhava como superintendente em uma empresa de construção. Inventou dispositivos como andaimes móveis, misturadores de concreto, correias transportadoras, barras de reforço, tudo com a intenção de evitar o desperdício de movimento. O estudo tinha como objetivo fazer análises dos movimentos feitos pelos operadores durante suas atividades e a partir daí determinar o melhor método para a execução da tarefa procurando eliminar todos os movimentos que não concorrem realmente para o desenvolvimento e progresso do trabalho (Meyers, 1999 *apud* Martins, 2004).

O propósito para a realização destas medições era determinar a maneira mais eficiente de desenvolver uma tarefa específica. Assim, os gerentes podiam comparar os desempenhos dos trabalhadores para o estabelecimento de padrões. Esses padrões de trabalho, que determinavam quanto tempo seria necessário para desenvolver certo conjunto de tarefas, ainda forneciam a base para verificar os custos de mão-de-obra associados com a manufatura. Além destes fatores, vale ressaltar que uma parte integral no desenvolvimento de processos operacionais é a determinação das tarefas que devem ser desenvolvidas pelos trabalhadores (Davis *et al.,* 2001 *apud* Bellavinha, 2005).

O estudo dos movimentos teve como principal deficiência a dificuldade de se atribuir tempos aos movimentos. Isso levou ao desenvolvimento de um sistema de tempos prédeterminados que passou a quantificar as análises das seqüências dos movimentos e dos seus tempos de execução. Dentre as vantagens de se usar os tempos pré-determinados:

> pode-se determinar com antecedência o tempo necessário para execução de uma operação, simplesmente examinando-se um esquema do local de trabalho e uma descrição do método a ser empregado. Da mesma forma, pode-se fazer uma avaliação precisa de diversos métodos de trabalho ou de diferentes projetos de ferramenta (Barnes, 1963 *apud* Martins, 2004).

#### **2.2.3 Etapas**

Para desenvolver o melhor método, é necessária a aplicação de um método científico que determine a melhor maneira de realizar a atividade estudada (Amaral, 2006).

Amaral (2006) defende ainda as seguintes etapas:

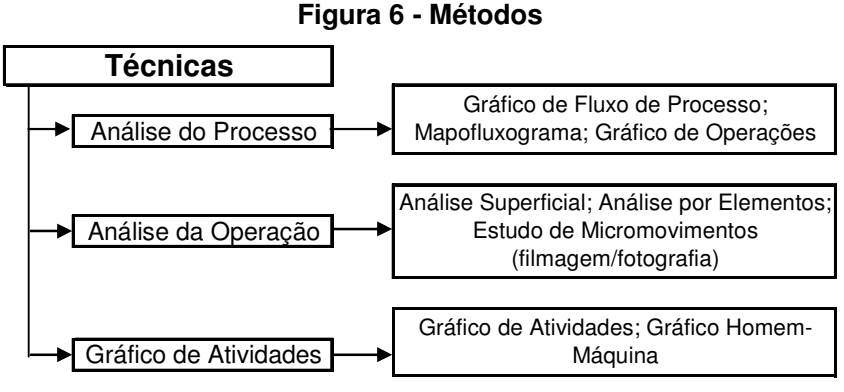

Fonte: Amaral (2006). Modificado pelo autor.

Em seguida deve ser feita uma padronização do método encontrado. Assim, é necessário dividir a tarefa em operações específicas e descrever cada uma em detalhes.

**Figura 7 - Documentação**

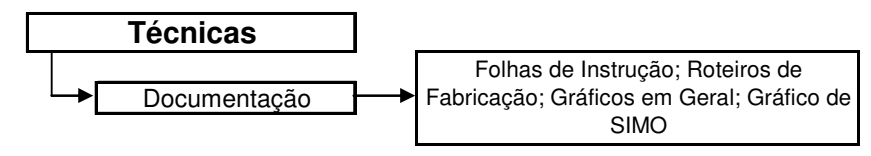

Fonte: Amaral (2006). Modificado pelo autor.

O tempo padrão é o "intervalo de tempo que uma pessoa qualificada, devidamente treinada, e com experiência, deveria gastar para executar uma tarefa ou operação específica, trabalhando dentro de um ritmo normal" (Amaral, 2006). Exste é determinado pelas seguintes etapas:

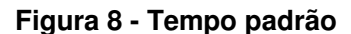

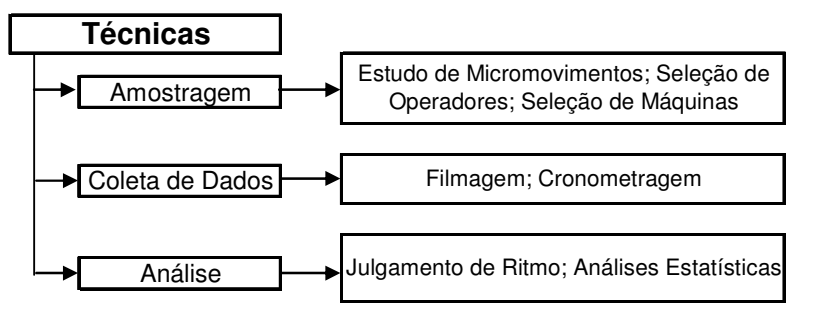

Fonte: Amaral (2006). Modificado pelo autor.

Por fim, é importante que cada pessoa envolvida no processo seja treinada no novo modelo.

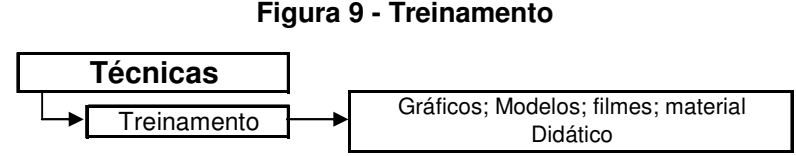

Fonte: Amaral (2006). Modificado pelo autos.

#### **2.3 Capacidade Produtiva**

"Capacidade de uma operação é o máximo nível de atividade de valor adicionado em determinado período de tempo que o processo pode realizar sob condições normais de operação" (Slack, 2007).

"Capacidade de produção é a cadência máxima de produção de uma organização" (Gaither, 2001).

A capacidade é comumente utilizada como algo estático. Por exemplo, a capacidade de um teatro seriam quantas pessoas cabem lá dentro e de um recipiente seria o seu volume. Mas na verdade este conceito é um pouco mais amplo, pois do modo acima, não se descreve a capacidade de processamento e sim a escala. Para que este conceito esteja completo é preciso incorporar a função tempo (Slack, 2007).

Algumas organizações não chegam a operar em sua capacidade máxima de processamento ou por demanda insuficiente ou por necessidade de folga (flexibilização). Outras operam no seu limite máximo e ainda não conseguem atender a toda a demanda sendo o gargalo da operação (Slack, 2007). Operar com capacidade insuficiente leva à deterioração do nível de serviço a clientes (prazos, flexibilidade), aumento de estoque em processo e o descontentamento dos colaboradores que são pressionados a cumprir com o que foi programado. O excesso de capacidade pode gerar custos adicionais inadmissíveis para um ambiente competitivo (Corrêa, 2004).

Uma maneira de tentar melhorar essas situações de extremo é fazer um planejamento e controle da capacidade. "Planejamento e controle de capacidade é a tarefa de determinar a capacidade efetiva da operação produtiva, de forma que ela possa responder à demanda. Isso normalmente significa decidir como a operação deve reagir a flutuações na demanda" (Slack, 2007).

É importante prestar atenção ao planejar a o quanto da capacidade será usada, pois se estiver muito próxima a máxima ela não permitirá flexibilidade, para um caso de aumento de demanda repentina, poderá revelar um aumento de custo e uma queda na qualidade (Gaither, 2001).

Para tomar decisões com relação ao planejamento da capacidade é necessário ter uma idéia tanto da demanda quanto da capacidade. Assim, primeiro mede-se os níveis de demanda e de capacidade, depois identifica as políticas alternativas de capacidade e por fim escolhe-se a política de capacidade mais adequada (Slack, 2007).

#### **2.3.1 Medição da Demanda e da Capacidade**

Normalmente a demanda é medida por outro departamento, que não tem muito a ver com o departamento de produção, mas as informações precisam chegar como um verdadeiro input para a tomada de decisão como, por exemplo, ser expressa na mesma unidade da capacidade, ser o mais exata possível, dar uma indicação relativa de incerteza, de flutuações diárias, de sazonalidade e outros (Slack, 2007).

Para medir a capacidade deve-se levar em conta o fato de que quando ela não é altamente padronizada e repetitiva é muito difícil defini-la sem ambigüidade. Se o produto que vai ser operado não tem variação, o volume de produção é a medida mais adequada para medir a capacidade, por exemplo, número de televisores fabricados por dia, litros de cerveja por semana. Mas se existe uma gama muito ampla de produtos apresentando demanda variável para o processo, normalmente mede-se a capacidade baseada nos insumos, por exemplo, número de leitos em um hospital, número de estudantes em uma universidade (Slack, 2007).

#### **2.3.2 Políticas Alternativas de Capacidade**

Após o conhecimento da demanda e da capacidade, toma-se a decisão de como responder às flutuações de demanda. Existem três opções para lidar com essa flutuação. Uma é ignorar que ela existe e manter os níveis das atividades constantes durante todo o período, mantendo assim o mesmo número de pessoas operando os mesmos processos e produzindo o mesmo volume agregado. Uma outra opção é tentar ajustar a capacidade próxima aos níveis de variação de demanda, ou seja, utilizar-se um número de pessoas, horas de trabalho, equipamentos e produção variáveis. A última opção é tentar mudar a demanda para ficar de acordo com a capacidade disponível gerenciando-a, um exemplo disso é estimular a demanda fora de pico através de descontos e promoções (Slack, 2007).

#### **2.3.3 Escolha da Melhor Política**

Para escolher a política mais adequada para cada caso é necessário saber que tipos de conseqüências cada uma delas pode trazer para a operação e a partir daí aliar às estratégias da empresa.

Na prática a gestão da capacidade é mais dinâmica, pois é preciso reagir à demanda e à capacidade real à medida que ocorrem (Slack, 2007).

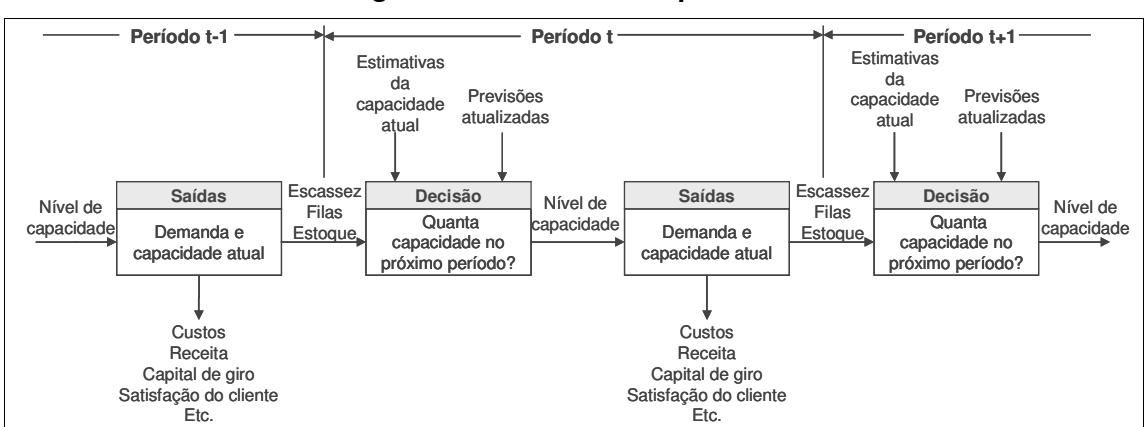

**Figura 10 - Decisão de capacidade**

Fonte: Slack (2007). Modificado pelo autor

# **CAPÍTULO III DESCRIÇÃO**

#### **3.1. O Transporte Ferroviário**

#### **3.1.1 A História da Ferrovia**

A história da ferrovia teve início um tanto por acaso, por volta de 1550, nas minas da Alsácia (Bélgica), onde já havia vagão de minério, com rodas flangeadas, de madeira, correndo sobre trilhos também de madeira. A evolução começa em 1712 quando dois artesãos, um serralheiro e um vidreiro construíram uma máquina a vapor para tirar água das minas. Muitos anos mais tarde, em 1770, James Watt transformou esta máquina, condensou vapor fora do cilindro, realizando depois o "duplo efeito". Criou, assim, uma nova máquina, aplicável a qualquer indústria e, tempos mais tarde, também aos veículos.

No Brasil, a história da ferrovia tem início no ano de 1835, quando o regente Feijó sancionou o Decreto 100, autorizando o governo a conceder carta de privilégios para quem fizesse uma estrada de ferro do Rio de Janeiro (então capital) para as províncias de Minas Gerais, Rio Grande do Sul e Bahia. Entretanto, vários problemas de ordem econômicopolítico-social, retardaram o surgimento da primeira ferrovia brasileira, que só foi inaugurada em 30 de abril de 1854. Visconde de Mauá construiu a ferrovia que ligava o porto de Mauá até a raiz da Serra de Petrópolis. Com 14,5 Km de extensão, a Estrada de Ferro Mauá (inicialmente chamada Imperial Companhia de Navegação a Vapor e Estrada de Ferro Petrópolis) tinha raio mínimo de 290m, rampa máxima de 1,8% e bitola 1,676m. A importância da Estrada de Ferro construída por Mauá está no seu pioneirismo e não sobreviveu.

O pontapé inicial havia sido dado e as companhias ferroviárias brasileiras começaram a surgir. Muitos acontecimentos importantes (ampliação de linhas, surgimento de novas companhias, o sucesso da ferrovia, competição com as rodovias, por exemplo) foram registrados entre 1884 até os dias atuais. Em 30 de setembro de 1957, através da Lei nº3.115, foi constituída a Rede Ferroviária Federal.

#### **3.1.2 A Concessão**

A Rede Ferroviária Federal S.A. (RFFSA) foi criada como "holding" do setor ferroviário no Brasil, pela consolidação de 18 ferrovias regionais.

Em 1992, a RFFSA foi incluída no Programa Nacional de Desestatização (PND), em decorrência de estudos promovidos no âmbito do Banco Nacional de Desenvolvimento Econômico e Social (BNDES).

O modelo de desestatização definido pelo Conselho Nacional de Desestatização – CND – objetivava fomentar investimentos em um quadro de dificuldade fiscal e propiciar maior eficiência operacional, além de estabelecer a concorrência intermodal.

Optou-se pela concessão das malhas, por 30 anos, renováveis por igual período, e arrendamento dos bens de propriedade da RFFSA, necessários às atividades operacionais das arrendatárias.

As concessionárias obrigaram-se a pagar tanto pelo direito de explorar o transporte ferroviário de cargas, quanto pelo uso dos equipamentos operacionais de propriedade da RFFSA, além de responsabilizarem-se por investimentos, especialmente na manutenção das vias associadas às concessões.

A divisão da RFFSA em seis malhas regionais (Nordeste, Sudeste, Sul, Oeste, Centro-Leste e Teresa Cristina) e na Malha Paulista (ex-FEPASA) ocorreu mediante um leilão, quando ficou firmada a transferência da concessão dos serviços de transporte ferroviário de carga ao setor privado.

| <b>BITOLA</b>                                      |                              |              |            |        |  |  |  |
|----------------------------------------------------|------------------------------|--------------|------------|--------|--|--|--|
| <b>OPERADORAS</b>                                  |                              | <b>TOTAL</b> |            |        |  |  |  |
|                                                    | Larga                        | Métrica      | Mista      |        |  |  |  |
| NOVOESTE - Ferrovia Novoeste S.A.                  |                              | 1.942        |            | 1.942  |  |  |  |
| FCA - Ferrovia Centro-Atlântica S.A                |                              | 7.885        | 208        | 8.093  |  |  |  |
| MRS - MRS Logística S.A.                           | 1.632                        |              | 42         | 1.674  |  |  |  |
| FTC - Ferrovia Tereza Cristina S.A.                | $\qquad \qquad \blacksquare$ | 164          |            | 164    |  |  |  |
| ALL - América Latina Logística do Brasil S.A.      |                              | 7.214        | 11         | 7.225  |  |  |  |
| FERROESTE/FERROPAR                                 |                              | 248          |            | 248    |  |  |  |
| EFVM - Estrada de Ferro Vitória Minas              |                              | 905          |            | 905    |  |  |  |
| EFC - Estrada de Ferro Carajás                     | 892                          |              |            | 892    |  |  |  |
| CFN - Companhia Ferroviária do Nordeste S.A.       |                              | 4.220        | 18         | 4.238  |  |  |  |
| FERROBAN - Ferrovias Bandeirantes S.A.             | 1.513                        | 241          | <b>275</b> | 2.029  |  |  |  |
| FERRONORTE - Ferrovias Norte do Brasil             | 504                          |              |            | 504    |  |  |  |
| VALEC - Estrada de Ferro Norte Sul                 | 420                          |              |            | 420    |  |  |  |
| <b>Subtotal</b>                                    | 4.961                        | 22,819       | 554l       | 28.334 |  |  |  |
| Trombetas/Jarí/corcovado/Supervia/Campos do Jordão |                              | 374          |            | 374    |  |  |  |
| Amapá/CBTU/CPTM/Trensurb/CENTRAL/METRO-SP RJ       |                              | 888          |            | 888    |  |  |  |
| <b>Subtotal</b>                                    |                              | 1.262        |            | 1.262  |  |  |  |
| TOTAL                                              | 4.961                        | 24.081       | 554        | 29.596 |  |  |  |

**Tabela 1 - Extensão atual da malha ferroviária (em Km)**

Fonte: ANTT (2007). Modificado pelo autor.

A Atuação da RFFSA passou a ser estritamente voltada para:

- Fiscalização do uso de bens arrendados às concessionárias;
- Administração dos passivos judiciais;
- Exploração e alienação do patrimônio não-operacional;
- Tentativa de saneamento de sua situação financeira;

• Implementação de ações que assegurassem a preservação do patrimônio histórico, artístico e cultural ferroviário.

Essa situação perdurou até 07 de dezembro de 1999, quando a empresa foi dissolvida e entrou em processo de liquidação. Em Maio de 2007 foi finalmente aprovado o projeto de Lei de Conversão que encerra o processo de liquidação da Rede Ferroviária Federal S/A.

#### **3.1.3 Situação Atual**

O diretor-executivo da Associação Nacional dos Transportadores Ferroviários (ANTF), Rodrigo Vilaça, acredita que após assumirem a concessão das malhas, as transportadoras mudaram o cenário do setor que passava por completa estagnação.

Desde a desestatização, as concessionárias já investiram cerca de R\$ 10 bilhões. Entre 2003 e 2005, o volume de investimentos promovidos pelas concessionárias de ferrovias brasileiras cresceu 215%. Esse indicador é reflexo do processo de revitalização e crescimento do setor nos últimos anos com aumento da produtividade, segurança do transporte de carga e criação de mais de 38 mil empregos diretos e indiretos.

| <b>CONCESSIONARIAS</b> | 1996                     | 1997  | 1998                     | 1999  | 2000  | 2001   | 2002  | 2003   | 2004   | 2005   | 2006   |
|------------------------|--------------------------|-------|--------------------------|-------|-------|--------|-------|--------|--------|--------|--------|
| <b>NOVOESTE</b>        | 1,2                      | 8,8   | 7,3                      | 7,3   | 7,6   | 10.9   | 7.5   | 3,1    | 9.9    | 34.3   | 37,7   |
| <b>FCA</b>             | 11,6                     | 61,4  | 60,3                     | 53,9  | 89,7  | 151,0  | 86,6  | 117,0  | 472.0  | 572,4  | 199,8  |
| <b>MRS</b>             | 44,1                     | 108,6 | 82,4                     | 75,9  | 105,7 | 84,3   | 70,9  | 113,8  | 277,2  | 398,0  | 501,2  |
| <b>FTC</b>             | -                        | 2,5   | 2,6                      | 3,5   | 1,6   | 1,3    | 2,7   | 3,8    | 3,8    | 4,9    | 3,8    |
| <b>ALL</b>             | $\overline{\phantom{a}}$ | 59,7  | 40,2                     | 93,2  | 82,3  | 76.4   | 64,6  | 74,1   | 89,1   | 143,5  | 209.9  |
| FERROESTE/FERROPAR     | -                        | 1,3   | 1,1                      | 7,0   | 0,2   | 0,1    | 0,2   | 0,1    | 0,2    | 0,1    | 0,0    |
| <b>EFVM</b>            | 87.4                     | 78,3  | 54,9                     | 44.6  | 126.7 | 108.6  | 144.7 | 521,2  | 494.1  | 1036,0 | 524,5  |
| <b>EFC</b>             | 22,7                     | 32,4  | 55,0                     | 29,8  | 75,6  | 165,1  | 78,0  | 152,2  | 396.6  | 755,0  | 684,4  |
| <b>CFN</b>             |                          |       | 4,4                      | 10,1  | 7,9   | $-2,1$ | 16,9  | 23,6   | 63,2   | 93,1   | 73,3   |
| <b>FERROBAN</b>        | 122,9                    |       | $\overline{\phantom{a}}$ | 33,5  | 97,3  | 54,7   | 33,8  | 6,4    | 30,5   | 58,4   | 81,4   |
| <b>FERRONORTE</b>      |                          |       | $\overline{\phantom{a}}$ | 118,2 | 76.4  | 160.1  | 119,8 | 56,8   | 53,0   | 96,4   | 142,9  |
| <b>TOTAL</b>           | 289.9                    | 353,0 | 308,7                    | 477,5 | 671,5 | 810,4  | 625,7 | 1072.1 | 1889.6 | 3192.1 | 2458,9 |

**Tabela 2 - Investimentos na malha ferroviária (em milhões de R\$)**

Fonte: ANTT (2007). Modificado pelo autor.

Nos últimos anos o setor ferroviário no Brasil vem apresentando indicadores de crescimento, passando por um aumento na produção do transporte ferroviário, o qual no ano de 2002 teve uma produção de 170 bilhões de TKU (tonelada/KM útil) crescendo para 222 bilhões de TKU em 2005. Ao mesmo tempo, foram feitos investimentos em segurança, que reduziram em 60% o índice de acidentes.

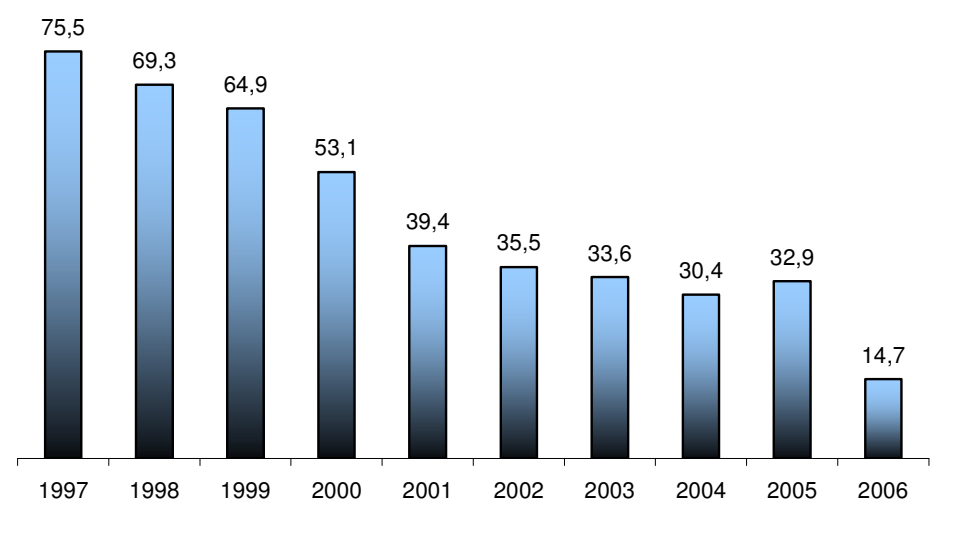

**Gráfico 1 - Índice de acidentes por milhão de trens**

Fonte: ANTF (2007). Modificado pelo autor.

Outros indicadores como o aumento do número da frota de vagões, locomotivas e a própria produção, mostram que a demanda pelo transporte ferroviário aumenta a cada ano.

| <b>CONCESSIONÁRIAS</b> | 2002  |        | 2003  |        | 2004  |        | 2005  |        | 2006  |        |
|------------------------|-------|--------|-------|--------|-------|--------|-------|--------|-------|--------|
|                        | Loco  | Vagão  | Loco  | Vagão  | Loco  | Vagão  | Loco  | Vagão  | Loco  | Vagão  |
| <b>NOVOESTE</b>        | 71    | 1.675  | 71    | 2.121  | 69    | 1.962  | 180   | 3.440  | 68    | 2.198  |
| <b>FCA</b>             | 407   | 10.398 | 459   | 10.486 | 437   | 12.069 | 621   | 12.609 | 537   | 13.046 |
| <b>MRS</b>             | 362   | 12.452 | 323   | 10.631 | 382   | 11.498 | 329   | 12.928 | 494   | 12.560 |
| <b>FTC</b>             | 10    | 449    | 10    | 449    | 10    | 449    | 10    | 449    | 10    | 466    |
| <b>ALL</b>             | 417   | 11.996 | 442   | 12.075 | 479   | 12.716 | 463   | 12.806 | 470   | 14.029 |
| <b>FERROPAR</b>        | 16    | 244    | 17    | 266    | 5     |        |       |        |       |        |
| <b>EFVM</b>            | 198   | 13.549 | 235   | 11.807 | 247   | 16.225 | 348   | 19.857 | 347   | 20.960 |
| <b>EFC</b>             | 90    | 4.826  | 91    | 5.115  | 110   | 6.893  | 119   | 8.316  | 163   | 10.035 |
| <b>CFN</b>             | 82    | 1.897  | 82    | 1.925  | 93    | 1.703  | 93    | 1.703  | 93    | 1.753  |
| <b>FERROBAN</b>        | 166   | 8.530  | 159   | 6.011  | 159   | 8.249  | 54    | 11.255 | 161   | 7.198  |
| <b>FERRONORTE</b>      | 76    | 1.779  | 98    | 2.046  | 134   | 2.636  | 177   | 6.756  | 149   | 4.828  |
| <b>TOTAL</b>           | 1.895 | 67.795 | 1.987 | 62.932 | 2.125 | 74.400 | 2.394 | 90.119 | 2.492 | 87.073 |

**Tabela 3 - Frota de vagões e locomotivas (em unidades)**

Fonte: ANTT (2007). Modificado pelo autor.

O governo federal deixou de acumular um déficit de R\$ 3,8 bilhões, acumulado nos dez anos que antecederam à desestatização. Atualmente, a União recebe das concessionárias R\$ 300 milhões/ano pela concessão e arrendamento, além de R\$ 300 milhões que as empresas recolhem para a CIDE (Contribuição de Intervenção no Domínio Econômico). Isso significa uma receita anual de R\$ 600 milhões, sem considerar os tributos federais, estaduais e municipais que, somente em 2003, totalizaram R\$ 350 milhões.

A participação das ferrovias na matriz de transportes do Brasil passou de 19% em 1999 para 25% em 2005 e pode chegar a 30% em 2008, sendo que a referência internacional desafia a atingir o índice de 42%.

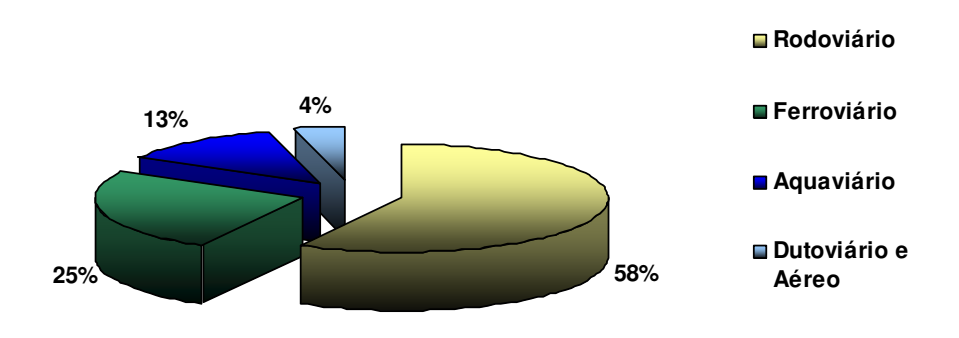

**Gráfico 2 – Matriz de transporte brasileira - 2005**

Fonte: ANTT (2007). Modificado pelo autor.

O setor ferroviário é um dos que mais cresce no país atualmente, com um aumento brutal da produtividade, a criação de uma nova geração de ferroviários com os empregos criados e a mudança gradual na matriz de transporte de carga no Brasil.

#### **3.2 A MRS Logística**

A MRS Logística é uma concessionária que controla, opera e monitora a antiga Malha Sudeste da Rede Ferroviária Federal (SR3 - Juiz de Fora e SR4 - São Paulo), compreendendo 1674 km de extensão, sendo 1632 km de bitola larga (1,60 m) e 42 km de bitola mista. Suas linhas se distribuem pelos estados de Minas Gerais, Rio de Janeiro e São Paulo, região de maior densidade industrial do país, com uma participação média aproximada de 65% do PIB brasileiro. Possui ainda acesso direto aos portos de Sepetiba (RJ), Santos (SP), Rio de Janeiro e Guaíba (RJ), fator que acentua sua competitividade nos segmentos destinados à exportação e importação.

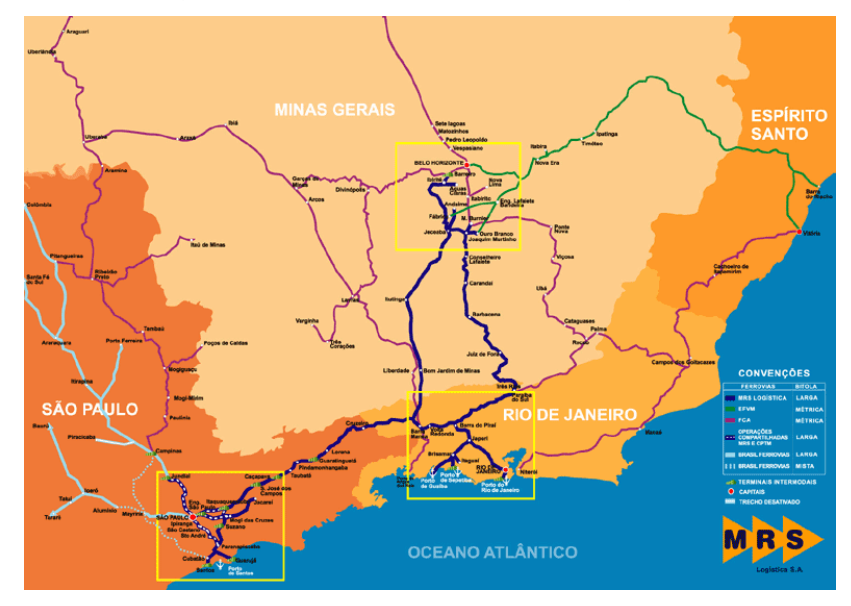

**Figura 11- Malha ferroviária MRS Logística**

Aproximadamente 70% da totalidade das mercadorias transportadas pela MRS correspondem a minério de ferro. Esse é transportado de Belo Horizonte às plantas industriais do Rio de Janeiro e de São Paulo e aos portos de Guaíba e de Sepetiba.

Os produtos siderúrgicos transportados pela MRS destinam-se tanto ao abastecimento do mercado interno, principalmente o de São Paulo, quanto à exportação, realizada pelo Porto de Sepetiba (operado em conjunto pela CSN e pela CVRD) e pelo Porto do Rio de Janeiro.

Além desses, a MRS ainda possui outros segmentos de clientes como construção civil, papel e celulose, commodities agrícolas, automotivos e outros.

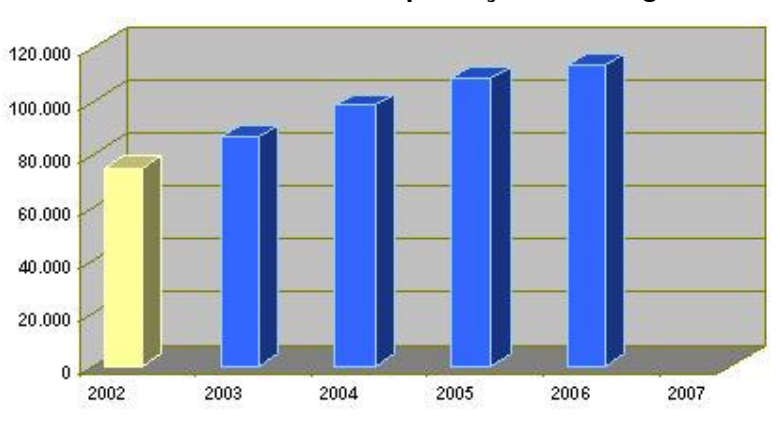

**Gráfico 3 - Crescimento da produção MRS Logística**

Fonte: MRS (2007)

Fonte: MRS (2007)

#### **3.3 Pátio Ferroviário**

"A principal função de um pátio de classificação é a de permitir a classificação dos vagões recebidos, a sua separação em blocos e a formação de trens, através de reagrupamento, para a distribuição da carga para os seus vários destinos" (Wright e Ashford, 1989 *apud* Langoni, 2006).

É uma tendência que os pátios sejam reduzidos a um pequeno número de pátios maiores e mais bem equipados com processos mais automatizados (Edwards, 1992 *apud* Langoni, 2006).

Um pátio normalmente é composto por três áreas:

- Área de recebimento de trens: área pela qual os trens entram no pátio sendo desviados da linha principal e são temporariamente armazenados antes de serem desmembrados e classificados. Nesse momento ocorre também a inspeção da composição e, quando necessário, os vagões são marcados e destinados ao conserto;
- Área de classificação: área onde os vagões são separados e reagrupados segundo um destino comum, que pode ser o destino final da carga ou outro pátio subseqüente;
- Área de formação de trens: área onde os trens são formados e aguardam a liberação. Antes da liberação ocorre a inspeção da composição, a preparação da documentação fiscal do transporte das cargas e o licenciamento da movimentação pela linha principal.

Pátios mais completos podem conter linhas específicas para reparo da composição, principalmente vagões com pequenas avarias, linhas para reabastecimento de combustível e áreas para locomotivas e linhas "locais", sendo estas destinadas à formação de trens que serão entregues a terminais próximos ao pátio.

Pátios mais simples são compostos apenas de algumas linhas utilizadas para todas as diversas atividades mencionadas anteriormente, sem separação clara entre as diferentes áreas utilizadas para as diversas operações.

#### **3.4 O Pátio do Barbará**

#### **3.4.1 Descrição**

O Pátio Barbará situa-se no município de Barra Mansa, estado do Rio de Janeiro. O mesmo encontra-se em uma região estratégica, pois passam por ele trens originados de São Paulo, Rio de Janeiro e Minas Gerais.

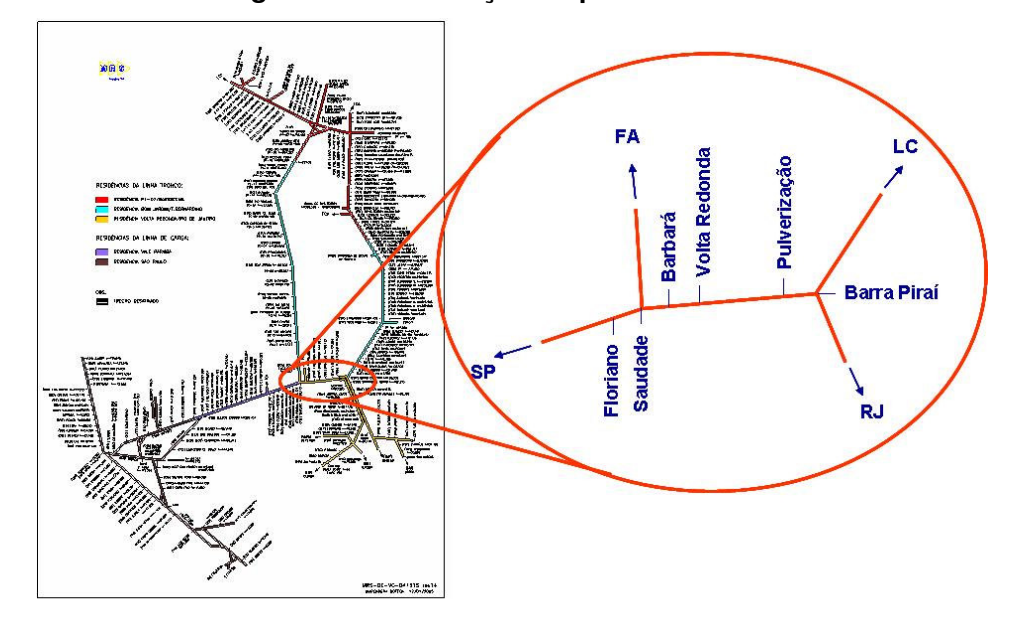

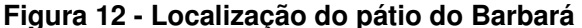

Fonte: MRS (2007)

Em termos de estrutura o pátio apresenta-se com poucas linhas, mas bem extensas. Estas linhas são destinadas a manobra e são em número de cinco, L4, L6, L8, L10 e L12, sendo a linha quatro a maior de todas, possuindo capacidade para até 80 vagões PES (vagão plataforma com 19,28 metros de comprimento) e a linha doze a menor, capaz de suportar até 66 vagões PES.

Diariamente, as principais funções do Barbará são formação e manobra de recomposição de trens e o atendimento aos seguintes terminais:

- CSN: escoa 35% de produto siderúrgico da MRS e utiliza cerca de 1/3 da frota de vagões plataforma. São necessários quatro posicionamentos (levar vagões do pátio para o terminal) e duas retiradas (buscar vagões do terminal para o pátio) por dia. Só é necessário que a própria empresa autorize a entrada no pátio deles;
- Tupi (cimento e escória): costumam ser feitos de dois a três atendimentos (posicionamentos e retiradas) por dia. É necessário pedir autorização à CSN para fazer este posicionamento;
- Saint Gobain (minério, gusa, siderúrgico): em média são feitos um atendimento de Carga Geral (carga com menos volume e produtos distintos) por dia e um de Heavy Haul (minério de ferro, carvão, coque, bauxita) por semana. O acesso a este terminal depende da liberação do CCO (Centro de Controle Operacional), pois é necessário passar na linha de circulação;
- Intertex EKK (Gerdau, Cosipa, CST): dois atendimentos por dia, mas dependem da liberação da FCA (Ferrovia Centro Atlântica), pois no acesso ao terminal tem um cruzamento entre as duas concessionárias;
- Intertex Floriano (container): é feito um atendimento por dia e também precisa de liberação do CCO para usar a linha de circulação;
- SBM (sucata, siderúrgico): são feitos três atendimentos por dia em média e é necessária a autorização do CCO para o acesso.

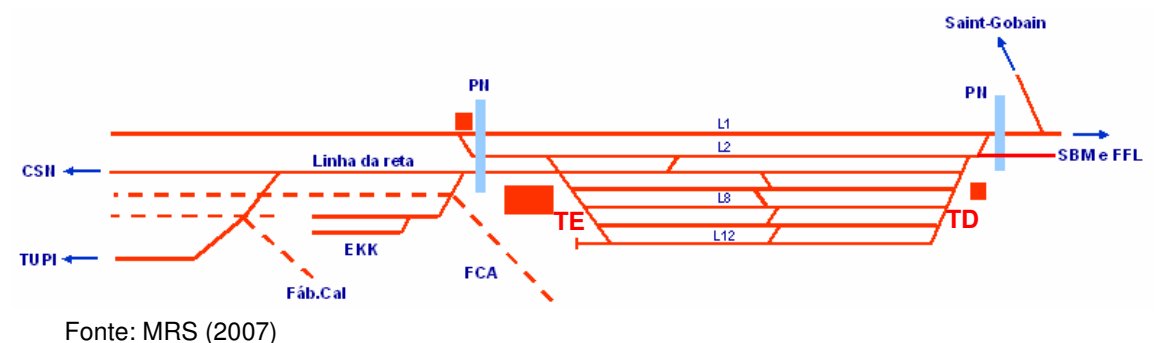

### **Figura 13 - Layout do pátio do Barbará**

Os atendimentos aos terminais ocorrem paralelamente às outras atividades. Para tanto o pátio conta com dois manobradores (responsável pela execução das manobras) e dois agentes de estação (responsável pelo planejamento e execução das manobras), por turno de trabalho, além de duas locomotivas para manobra.

#### **3.4.2 Os Problemas**

Por localizar-se em uma região estratégica o pátio do Barbará apresenta diversos problemas, contudo é considerado extremamente importante para a empresa.

O primeiro problema, e considerado o mais agravante, é a alta utilização do lado inferior/esquerdo do pátio, devido à restrição em utilizar o lado superior/direito, pela dependência de autorização por parte do CCO para liberação da alça de manobra.

O segundo, e não menos importante, é o dimensionamento de pessoal, pois são muitas as atividades simultâneas para serem realizadas por apenas dois manobradores e dois agentes de estação.

Por último, tem-se o problema da formação dos trens que realizam atividades no pátio, dificultando a manobra.

Na tentativa de solucionar os problemas acima descritos, será apresentado no próximo capítulo o estudo desenvolvido sobre a capacidade do pátio do Barbará.

# **CAPÍTULO IV ESTUDO DO CASO**

#### **4.1 Coleta de Dados**

Como primeira etapa do projeto buscou-se a coleta dos dados necessários ao estabelecimento de padrões, que serviram de base para o mapeamento dos processos.

Inicialmente levantou-se, além dos recursos disponíveis, como pessoal e infraestrutura, o detalhamento das principais atividades realizadas pelo pátio (atendimentos a terminais, conserva e inspeção de vagões, manobras de recomposição, formação e recebimento de trens). Assim, tornou-se possível determinar quais recursos seriam necessários para cada atividade, bem como a seqüência das atividades, a duração e a movimentação necessária.

Os dados coletados podem ser observados nas tabelas a seguir:

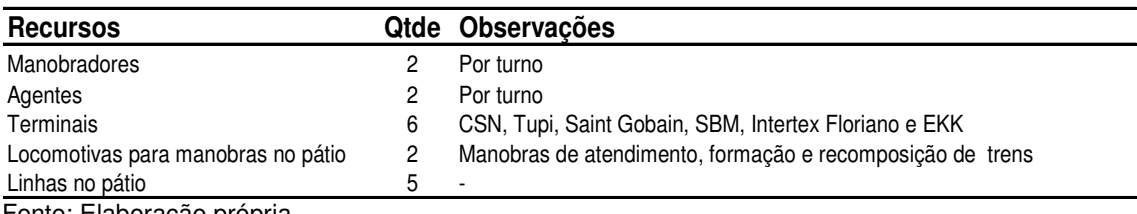

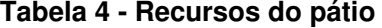

Fonte: Elaboração própria

| Descrição das linhas do pátios e dos terminais |                 |                      |                     |                  |  |  |
|------------------------------------------------|-----------------|----------------------|---------------------|------------------|--|--|
| Linha                                          | Comprimento (m) | Comprimento (m útil) | Capacidade (Vagões) | Vagão Referência |  |  |
| L1                                             |                 |                      |                     |                  |  |  |
| L2                                             | 2075,75         | 1759,00              | 91                  | <b>PES</b>       |  |  |
| L <sub>4</sub>                                 | 1843,60         | 1594,20              | 82                  | <b>PES</b>       |  |  |
| L6                                             | 1604,70         | 1473,00              | 76                  | <b>PES</b>       |  |  |
| L8                                             | 1533,60         | 1415,20              | 73                  | <b>PES</b>       |  |  |
| L <sub>10</sub>                                | 1440,50         | 1301,20              | 67                  | <b>PES</b>       |  |  |
| L12                                            | 1702.50         | 1301.20              | 67                  | <b>PES</b>       |  |  |

**Tabela 5 - Capacidade das linhas do pátio**

Fonte: Elaboração própria

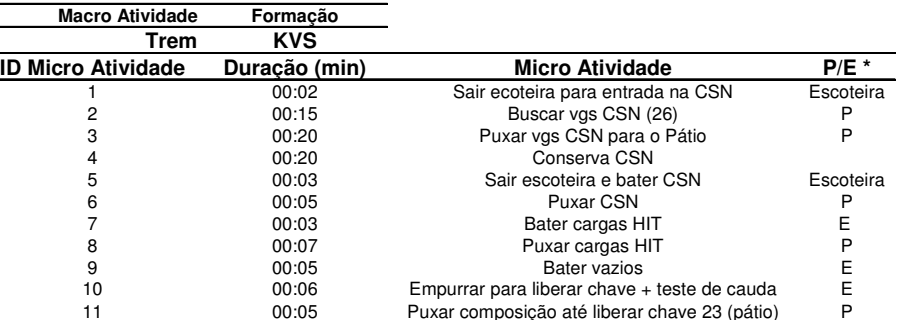

#### **Tabela 6 - Macro atividades**

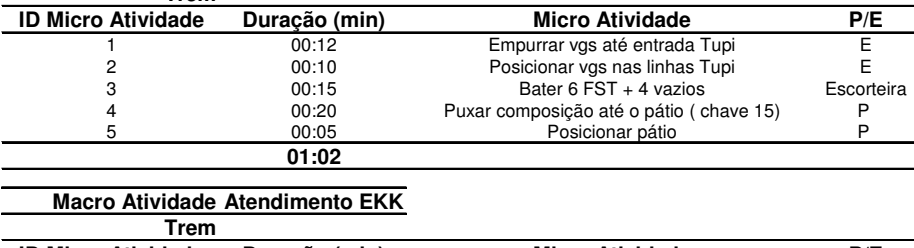

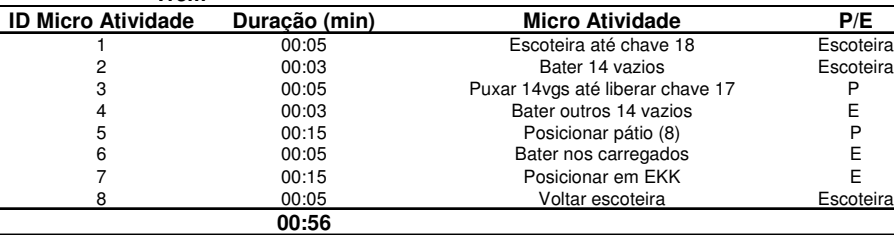

\* P: locomotiva puxando; E: locomotiva empurrando. Fonte: Elaboração própria

**01:31**

**Macro Atividade Atendimento Tupi Trem**

Dando seqüência ao estudo foram levantados os seguintes investimentos destinados ao pátio e já previstos para o ano de 2008.

- Inserção de dois travessões (Linha diagonal com chave nas duas extremidades, a fim de permitir a passagem de uma linha para outra adjacente), um entre as linhas 12 e 10 e outro entre as 10 e 8, ambos virados para o lado superior do pátio;
- Disponibilização da linha 2 (pertencente ao CCO) para o pátio.

Outro dado bastante relevante coletado, ainda nesta etapa, e que serviu de base para o estabelecimento de padrões para o mapeamento, foi a demanda prevista e realizada do ano de 2006, bem como a prevista para o período 2007-2012.

### **4.2 Estabelecimento de Padrões para o Mapeamento das Atividades**

Através da demanda orçada, tornou-se possível a definição de uma grade de trens (documento dos trens de Carga Geral que informa o local de origem, de destino, as atividades a serem realizadas, horários de chegada e partida) e a formação de cada um deles.

Primeiramente, avaliou-se a demanda anual de 2006 a fim de obter o mês no qual os fluxos demandados, bem como o valor absoluto da TU (tonelada útil) orçada e realizada, refletiam de forma crítica as operações do pátio. Obtido o mês crítico, sua TU foi transformada em vagões dia para cada fluxo demandado, que logo após foram agrupados em trens. Para este agrupamento avaliou-se o tamanho permitido das composições, além da necessidade de inserção de novos trens. Dessa maneira gerou-se uma grade de trens e a formação de cada trem para o ano de 2006 (ver anexo 1).

As etapas descritas anteriormente podem ser observadas na figura a seguir:

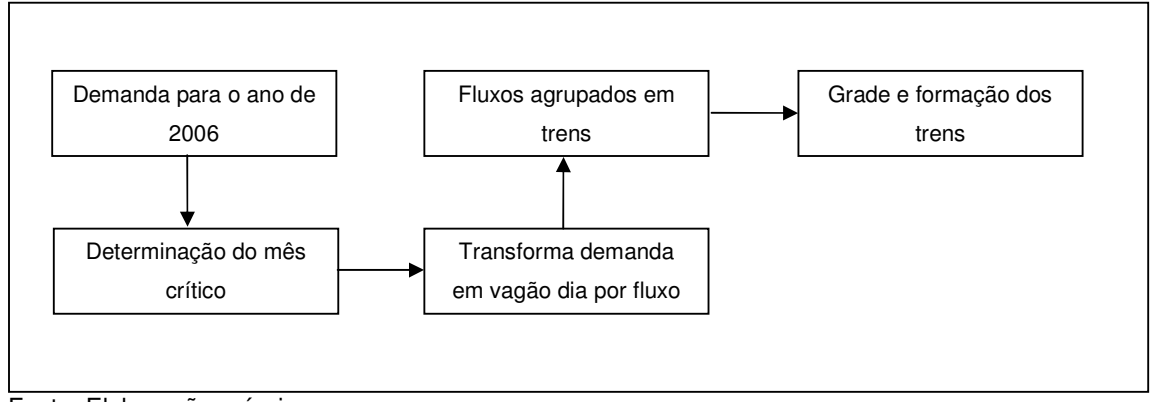

**Figura 14 - Etapas para obtenção da grade de trens**

Fonte: Elaboração própria

Com os dados gerados mapeou-se o cenário de 2006, com demanda orçada e realizada. A partir deste mapeamento, foi possível observar que não houve significativa diferença percentual dos tempos de manobra entre os dois cenários.

Uma vez validada a metodologia utilizada, anteriormente, para obtenção da grade e da formação dos trens, foram repetidos os mesmos passos para as demandas orçadas de 2007-2012, produzindo, dessa maneira, o *input* necessário para o mapeamento da demanda destes anos.

#### **4.3 Mapeamento das Atividades**

Anteriormente ao processo de mapeamento tornou-se necessário o estabelecimento de algumas premissas:

- Licenças concedidas pelo CCO e pelos terminais em tempo hábil;

- Exclusão de eventos não padrão, como marcação de vagão avariado;

- Utilização do lado direito do pátio para manobras, somente em caso de extrema necessidade;

- Atendimento a todos os terminais e manobra de todos os trens por dia.

Definidas as premissas, montou-se uma planilha com os recursos disponíveis e as horas de um dia (separadas de 5 em 5 minutos) com a finalidade de mostrar a utilização de cada um dos recursos durante o dia.

A planilha descrita acima foi preenchida da seguinte maneira: os recursos ocupados em função de manobra ou movimentação de trens foram pintados de verde, os com vagões parados no pátio, de amarelo e os com trens parados, de vermelho.

A fim de facilitar a compreensão do mapeamento foi elaborada, ainda, uma legenda, que pode ser observada na tabela 7.

| Descrição/Atividade        | Nomenclatura                                                   |
|----------------------------|----------------------------------------------------------------|
| Recebimento do trem        | $R + n^{\circ}$ trem $*$                                       |
| Saída do trem              | IS+nº trem                                                     |
| Manobra de Curta Distância | $MC+n^{\circ}$ trem                                            |
| Manobra de Longa Distância | $ML+n^{\circ}$ trem                                            |
| Vagão Parado               | $VG+no$ trem de origem+n <sup>o</sup> trem destino +qtde de vg |
| Trem Parado                | $TP + n^{\circ}$ trem                                          |

**Tabela 7 - Legenda para o mapeamento**

\* nº trem - o número do trem é definido pela ordem em que chegam ao pátio depois de 00:00. Fonte: Elaboração própria

A planilha foi utilizada para mapear cada atividade do pátio, ou seja, manobras de recomposição, formação de trens, conserva de vagões e atendimento a terminais, nos cenários, sem e com investimentos, para os anos de 2007-2012, de acordo com a grade de cada ano.

Afim de não tornar o presente estudo extenso e repetitivo decidiu-se ilustrar apenas exemplos de parte do mapeamento do ano de 2012, sem e com investimentos, que podem ser observados nas figuras a seguir.

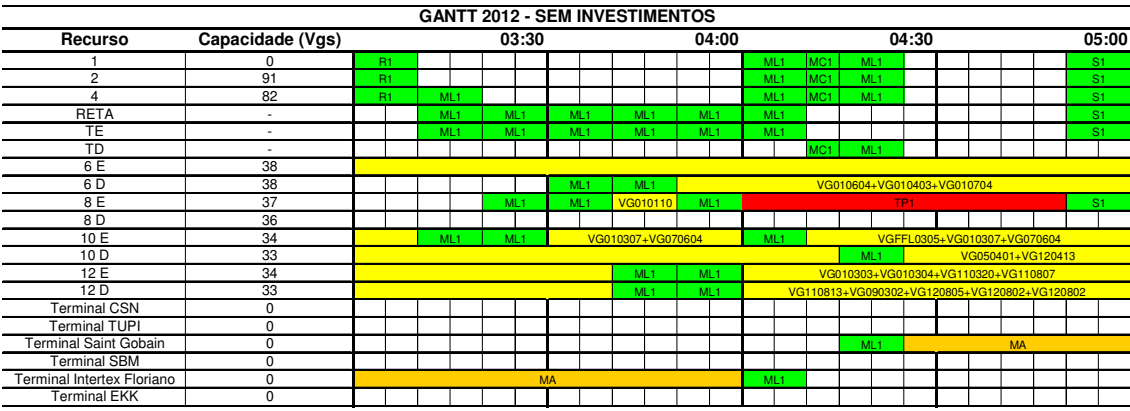

**Figura 15 - Mapa das atividades em 2012 sem investimentos**

Fonte: Elaboração própria

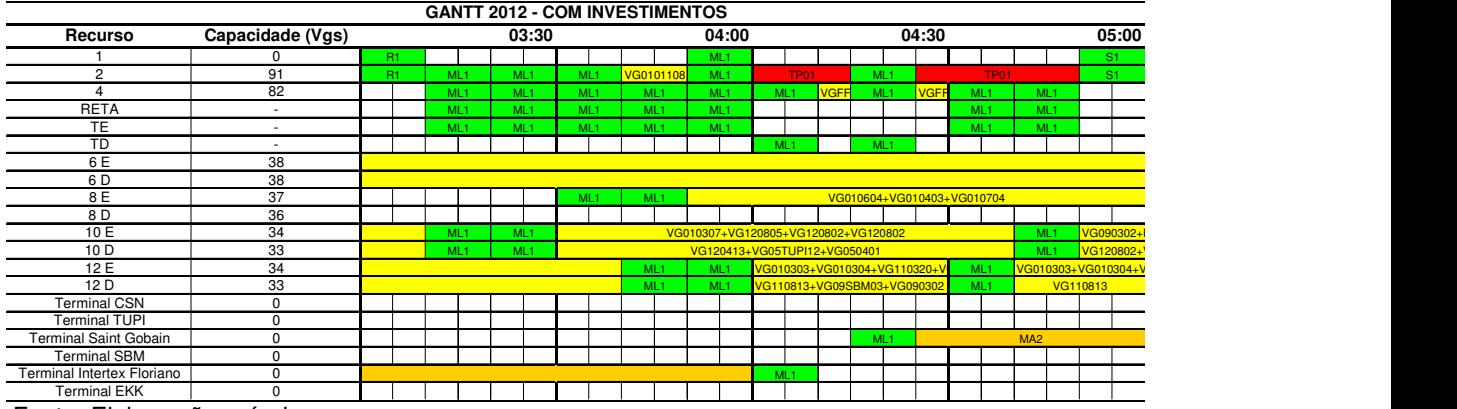

#### **Figura 16 - Mapa das atividades em 2012 com investimentos**

Fonte: Elaboração própria

Projetados os cenários, sem e com investimentos, para cada ano, estimou-se os indicadores capazes de refletir a capacidade e o desempenho do pátio.

#### **4.4 Cálculo dos Indicadores**

Buscando compreender a diferença entre o cenário ótimo mapeado e o real para os anos de 2007-2012, calculou-se o tempo de formação de trens, o tempo de posicionamento antes da descarga Tupi (ADM Tupi) e o tempo de posicionamento antes da carga CSN (ACM CSN) do ano base (2006) a fim de comparar estes valores ao efetivamente realizado no mesmo ano (disponibilizado pela empresa). A partir de então foi feita uma média ponderada dos indicadores e calculada a razão entre projetado e real.

O valor encontrado pela fórmula é o percentual de eficiência do pátio do Barbará, ou seja, o quanto ele consegue realizar do que foi mapeado no cenário ótimo. Este percentual será considerado para o cálculo dos próximos indicadores, tornando-os o mais perto do real possível. Desta forma chegou-se a um percentual de eficiência de 76%.

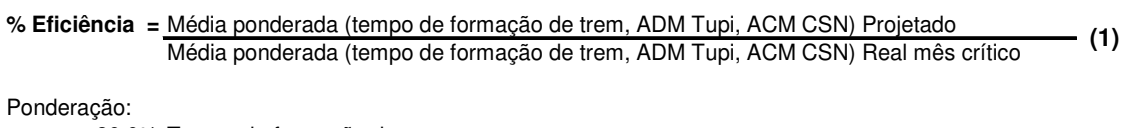

80,0% Tempo de formação de trem 10,0% ADM Tupi 10,0% ACM CSN

As linhas consideradas essenciais para a realização das manobras do pátio são: a linha da reta (alça de manobra do lado esquerdo - linha paralela à principal, que possibilita a manobra sair e entrar no feixe de linhas do pátio para trocar os vagões de linhas), o TE (conjunto de travessões localizados no lado esquerdo do pátio) e o TD (conjunto de travessões localizados no lado direito do pátio). Como não é possível manobrar livremente no TD, este é utilizado apenas em caso de necessidade. Assim, a capacidade do pátio pode ser medida pela capacidade da linha da reta mais a capacidade do TE:

#### CAPACIDADE DO PÁTIO = CAPACIDADE DA RETA + CAPACIDADE DO TE **(2)**

O padrão tomado pela MRS é que a utilização dos recursos existentes no pátio não ultrapasse 75%, visando não gerar uma projeção de fila na malha superior a 10% (limite aceitável que não prejudica a operação ferroviária).

Portanto, se a utilização das linhas de referência ultrapassar o limite crítico citado anteriormente, a manobra estará comprometida e o pátio saturado.

#### **4.5 Avaliação dos Cenários sem e com Investimentos**

A partir do cálculo dos indicadores de ocupação das linhas de referência, das linhas do pátio e das linhas de circulação, para os cenários sem e com investimentos, serão apresentadas algumas análises.

#### **4.5.1 Cenário sem Investimentos**

Como pode ser observado no gráfico abaixo, em 2007 a utilização da linha da Reta e do TE estão próximas ao limite aceitável e a partir de 2008 estão superior, tornando a situação do pátio extremamente crítica com o aumento da demanda. Percebe-se ainda que o TD é pouco utilizado devido a necessidade de concessão de passagem nas linhas de circulação e das passagens de nível existentes neste lado do pátio.

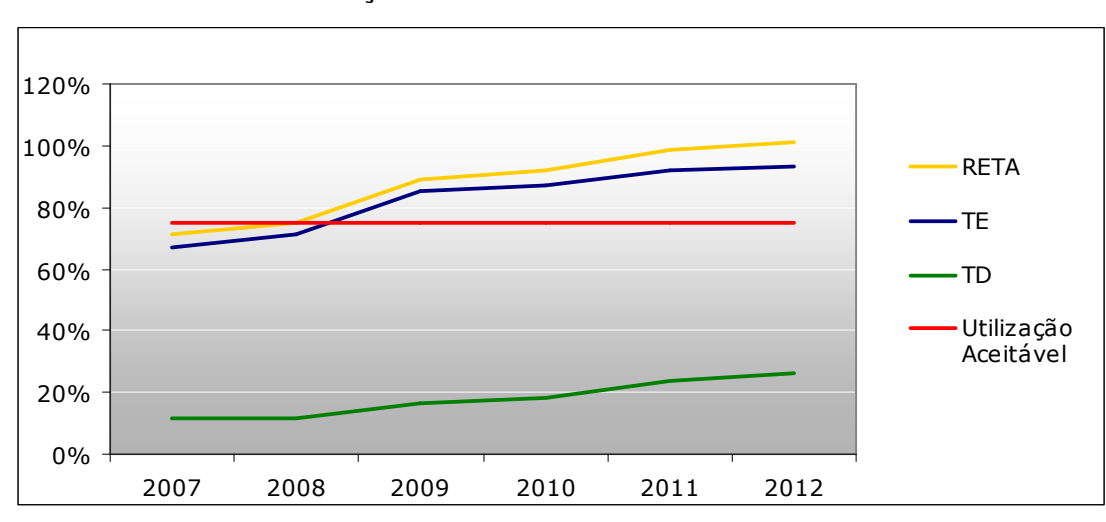

**Gráfico 4 - Utilização das linhas de referência sem investimentos**

Fonte: Elaboração própria

As linhas de circulação são utilizadas pelo pátio em 80% dos casos para recebimento e partida de trens e em 20% para manobras de trens com destino a São Paulo e atendimento aos terminais Floriano, Saint-Gobain e SBM.

Percebe-se que de 2007 a 2012 ocorre uma crescente utilização das linhas de circulação. Isto ocorre devido ao significativo aumento da demanda que provoca uma maior quantidade de atendimentos aos terminais.

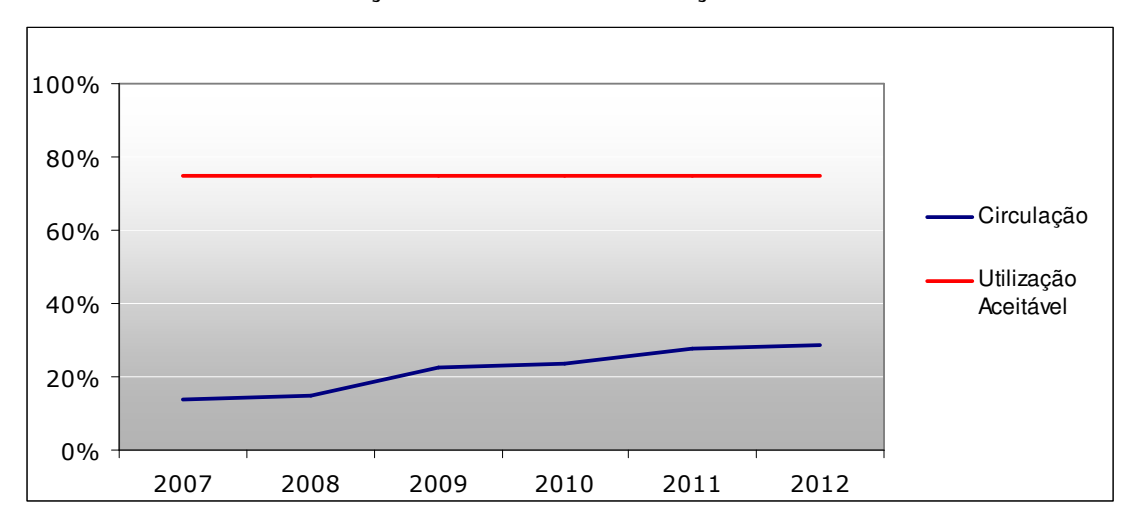

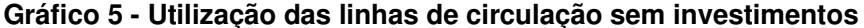

Fonte: Elaboração própria

Em 2008 as linhas do pátio apresentam-se com utilização média superior a 50%, sendo que três delas já estão acima do limite aceitável. Por se tratar de um caso considerado crítico, uma vez que o pátio já se mostra ineficiente para a realização das atividades, não houve apuração de indicadores nos outros anos, sem presença de investimentos (Gráfico 6).

A alta utilização das linhas do pátio impacta em baixa flexibilidade de manobras e consequentemente em uma maior utilização das linhas de referência, gerando assim um aumento no tempo das manobras de recomposição, formação e recebimento de trens.

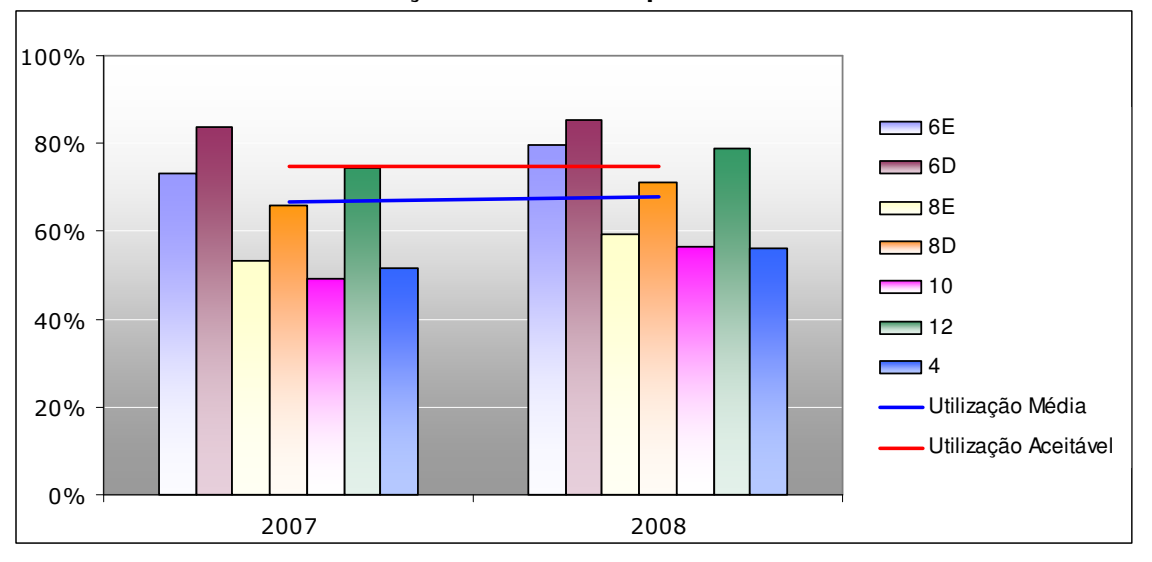

**Gráfico 6 - Utilização das linhas do pátio sem investimentos**

#### **4.5.2 Cenário com Investimentos**

Conforme citado anteriormente, já estavam previstos para 2008 dois investimentos:

• Inserção de dois travessões, um entre as linhas 12 e 10 e outro entre as 10 e 8, ambos virados para o lado superior do pátio;

• Disponibilização da linha 2 (pertencente ao CCO) para o pátio.

Pode-se perceber pelo gráfico 7, que em 2008 a utilização da linha da Reta e do TE estão próximas do limite aceitável, tornando-se superiores a partir de 2009. Observa-se, ainda, que o TD continua sendo pouco utilizado, uma vez que os investimentos não contribuíram para manobra feita pelo lado direito do pátio.

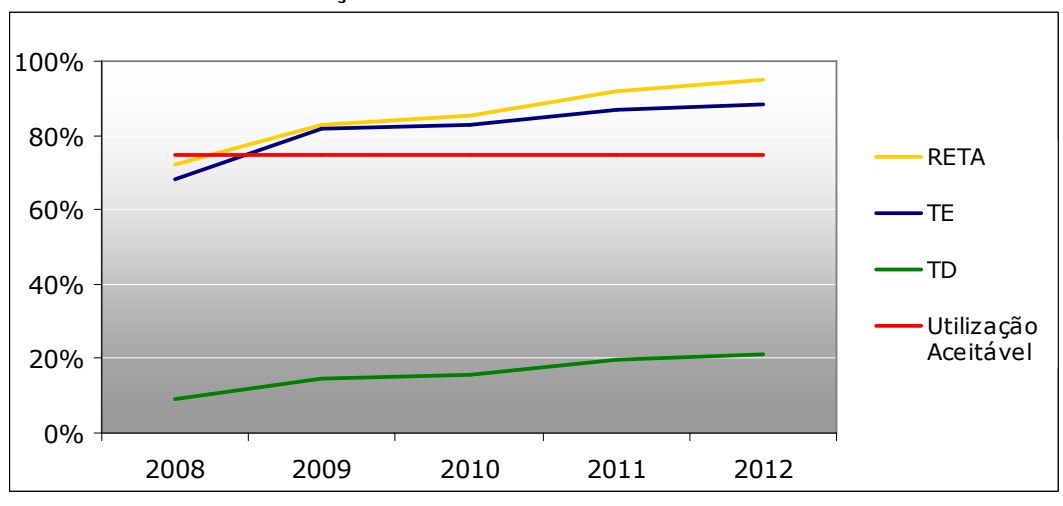

**Gráfico 7 - Utilização das linhas de referência com investimentos**

Fonte: Elaboração própria

Tomando por base o gráfico 8, nota-se que há ganhos na utilização da linha da Reta e do TE, porém pouco expressivos, pois os investimentos previstos não favorecem a livre utilização do lado direito do pátio de forma a aliviar o lado esquerdo. Esses pequenos ganhos ocorrem, principalmente, pela redução da ocupação das linhas de manobra do pátio que é gerada pelo aumento do número de linhas, possibilitando um pouco mais de flexibilidade às manobras. Observa-se também que o TD teve o seu tempo de utilização reduzido, pois os investimentos possibilitaram a redução do tempo de manobra, uma vez que é possível ocupar mais linhas do pátio e intervir menos na linha de circulação.

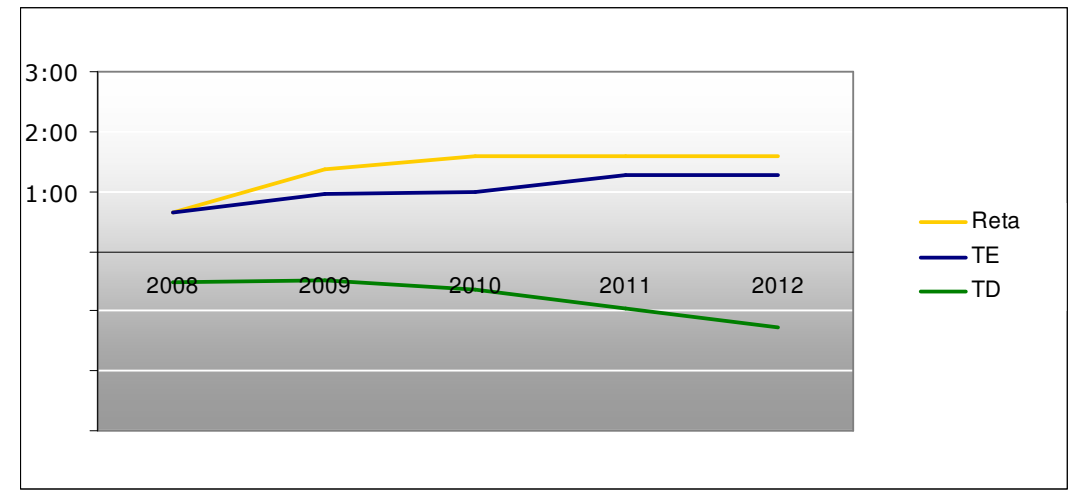

**Gráfico 8 – Ganho na utilização das Linhas de referência com investimentos**

Fonte: Elaboração própria

Pode-se perceber, de acordo com o gráfico abaixo, que há um pequeno ganho na circulação, devido à redução do tempo de interferência das manobras do lado direito na linha 2.

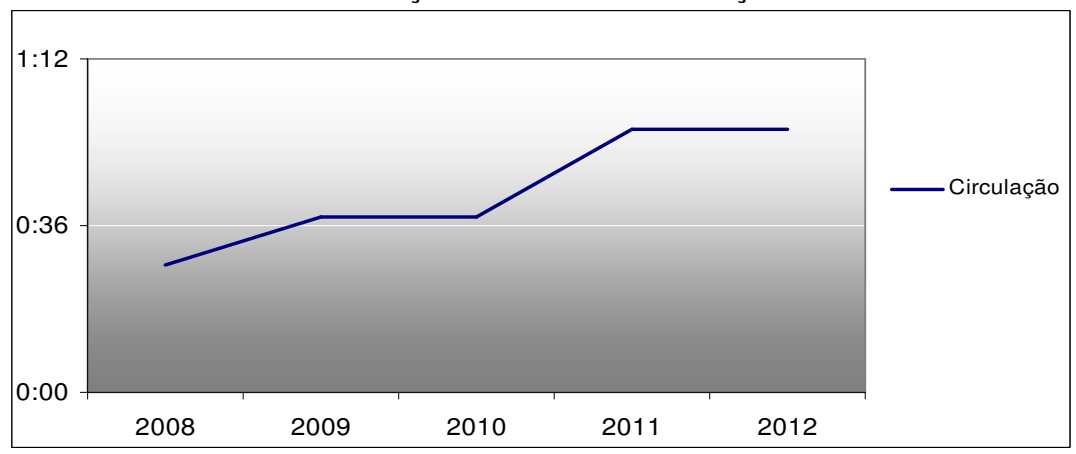

**Gráfico 9 – Ganho na utilização das linhas de circulação com investimentos**

Fonte: Elaboração própria

Até 2010 é visível que a alta utilização das linhas restringe-se a pouca quantidade, o que facilita as manobras. A partir de 2011 a utilização da maior parte das linhas volta a se tornar crítica, comprometendo o desempenho do pátio.

Nota-se, ainda, que de 2008 em diante a utilização média das linhas é superior a 50%, o que, considerando o layout do Barbará, é prejudicial às manobras.

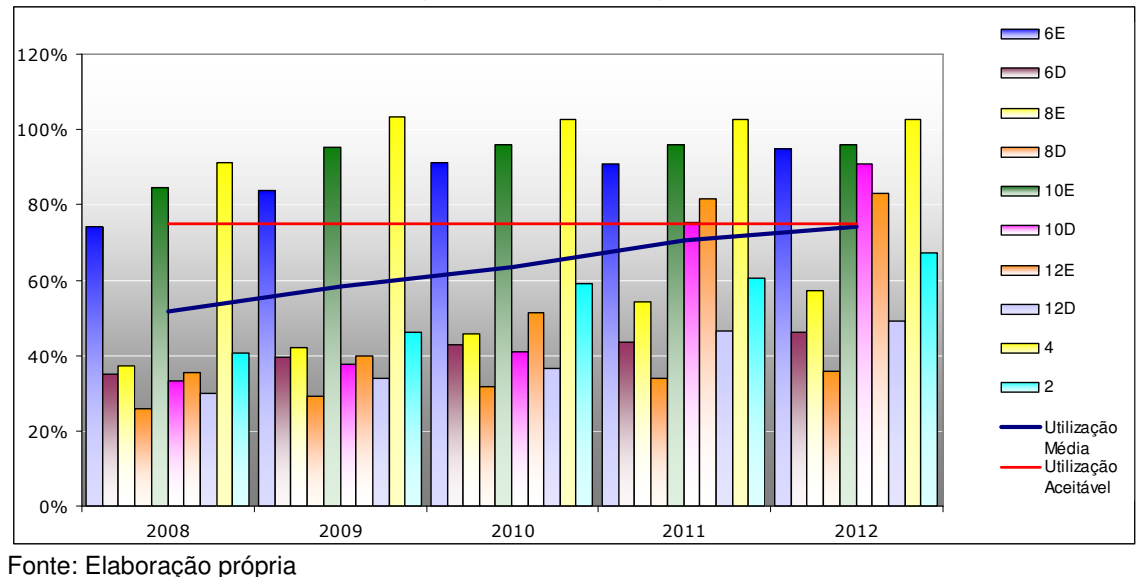

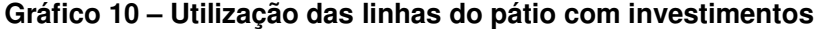

De acordo com o gráfico 11, nota-se que a utilização dos recursos está muito acima do limiar crítico em 2008, cerca de 99%.

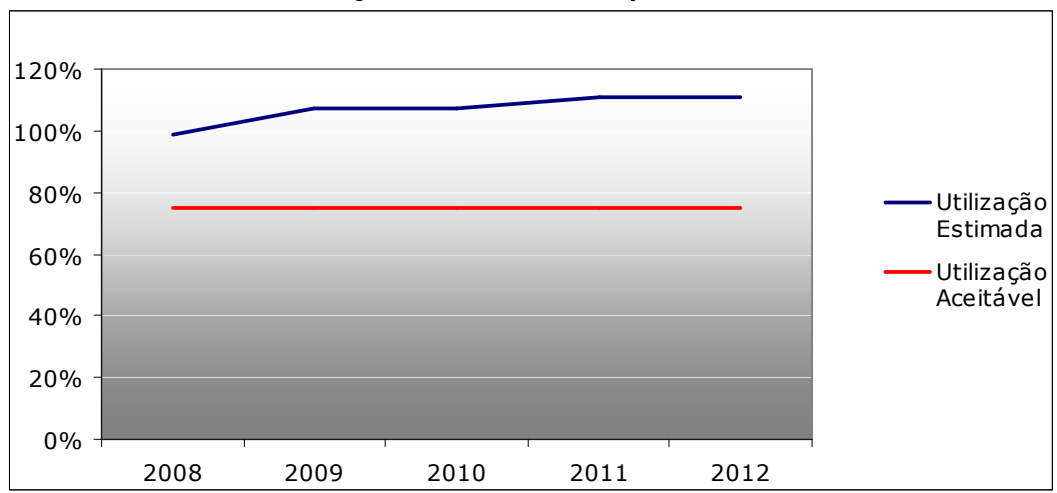

**Gráfico 11 - Utilização dos recursos do pátio com investimentos**

Fonte: Elaboração própria

É possível perceber pelo gráfico 12 que a utilização máxima diária dos recursos cresce consideravelmente com o passar dos anos. Considerando-se a variabilidade de

chegada de trens e a concessão de licença para os terminais, este indicador mostra a vulnerabilidade às variações diárias do pátio, o que o torna inflexível e com altos VHP (vagão hora parado) e ADM.

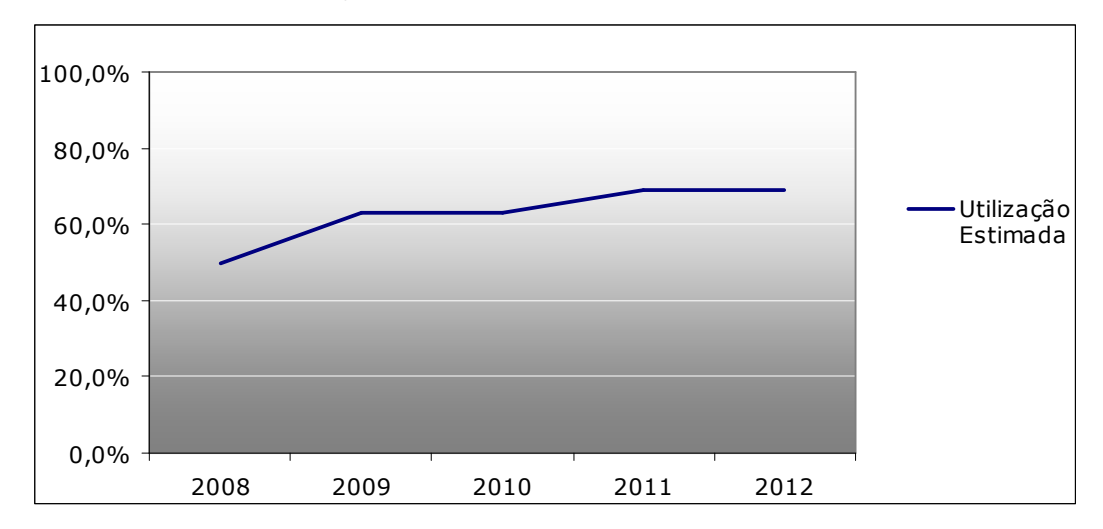

**Gráfico 12 - Utilização máxima diária dos recursos com investimentos**

Fonte: Elaboração própria

O percentual de aderência à grade reduz à medida que aumenta a demanda e a utilização das linhas e das frentes de manobra.

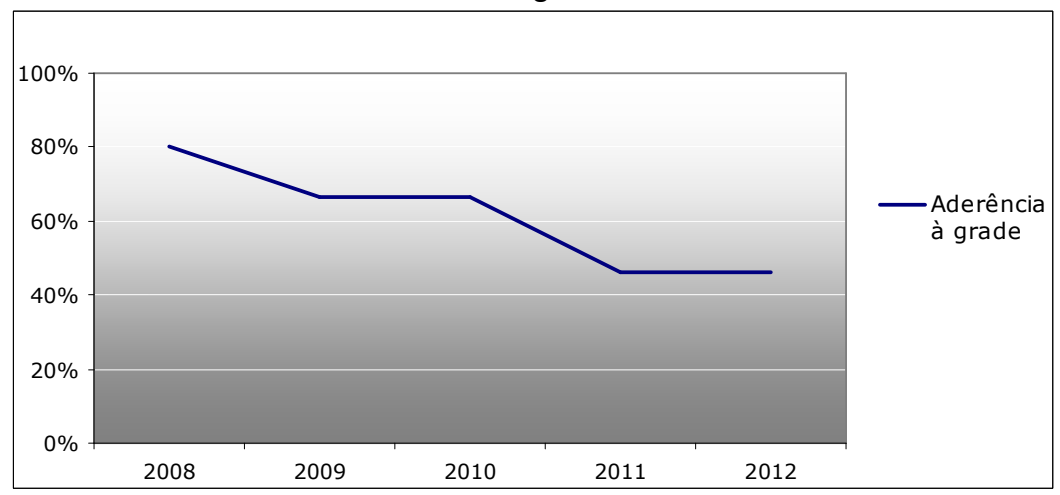

**Gráfico 13 – Aderência à grade com investimentos**

O Recurso Hora Parado é o tempo médio de espera, no pátio, dos blocos de vagões (demanda) aguardando trem ou atendimento. Este indicador aumenta à medida que aumenta a demanda e a utilização das linhas e das frentes de manobra, impactando negativamente na utilização do pátio e no atendimento ao cliente.

Fonte: Elaboração própria

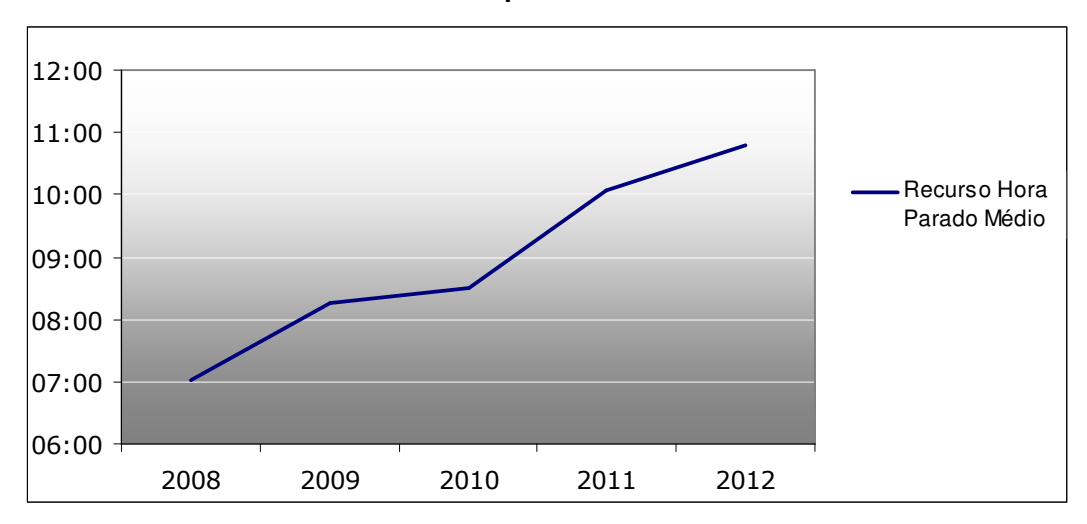

**Gráfico 14 – Recurso hora parado médio com investimentos**

#### **4.6 Proposta de Melhoria**

De acordo com os resultados apresentados anteriormente, percebe-se que os investimentos em infra-estrutura, já previstos para o próximo ano, não resolverão o principal problema do pátio, ou seja, a alta utilização de seu lado esquerdo que ultrapassa o limiar crítico frente à demanda futura. Além disso, não foi verificada a possibilidade de crescimento em infra-estrutura que aumente a utilização do lado direito sem intervenção na circulação ou que reduza diretamente a utilização da linha da Reta.

Outro fator agravante é que a utilização crítica dos recursos existentes tende a piorar a utilização das linhas do pátio, devido ao aumento da vulnerabilidade às variabilidades diárias e ao surgimento de novas demandas, aumentando ainda mais o VHP do Barbará.

Baseado nos fatos acima, foi proposta como melhoria o acréscimo de uma frente de manobra visando o melhor atendimento às demandas de atividades e uma resposta mais eficiente às variabilidades diárias, evitando que estas impactem negativamente na performance do pátio. Espera-se ainda um aumento na flexibilidade de horários e números de atendimentos aos terminais.

#### **4.7 Avaliação da Melhoria Proposta**

Buscando visualizar se a melhoria proposta trará ganhos significativos para a empresa, as atividades foram novamente mapeadas incluindo a nova frente de manobra. Assim, novos indicadores foram calculados e seus resultados serão analisados a seguir.

Percebe-se, de acordo com os gráficos 15 e 16, que a capacidade da linha da reta e do TE só atinge o limiar crítico a partir de 2011. Não foi observado, durante o período, nenhum ganho expressivo para o TD, pois trata-se de uma barreira física e não operacional.

Tal proposta reduz temporariamente o problema das linhas de referência, uma vez que consegue atender melhor os terminais e as manobras de trens de grade.

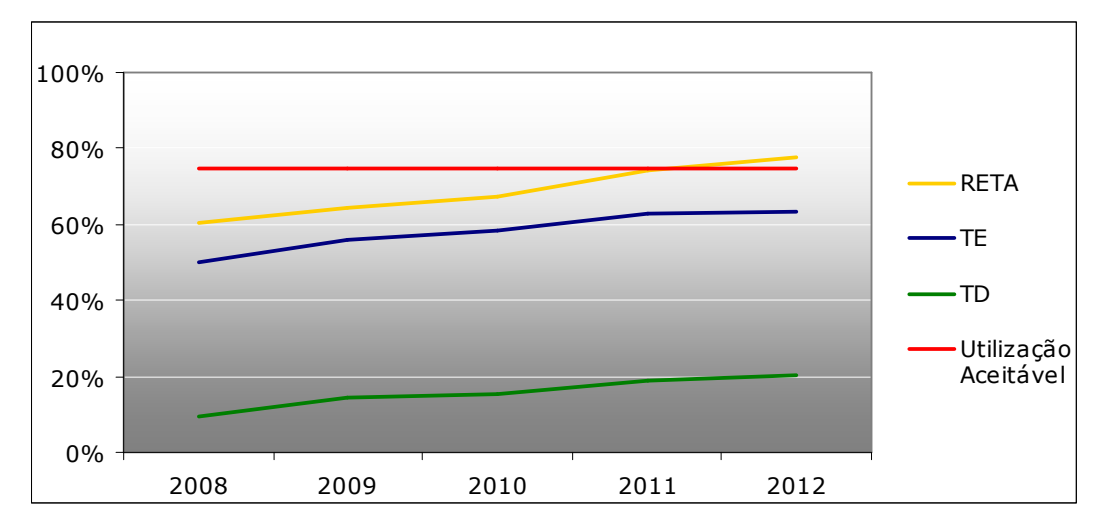

**Gráfico 15 – Utilização das linhas de referência com a melhoria proposta**

Fonte: Elaboração própria

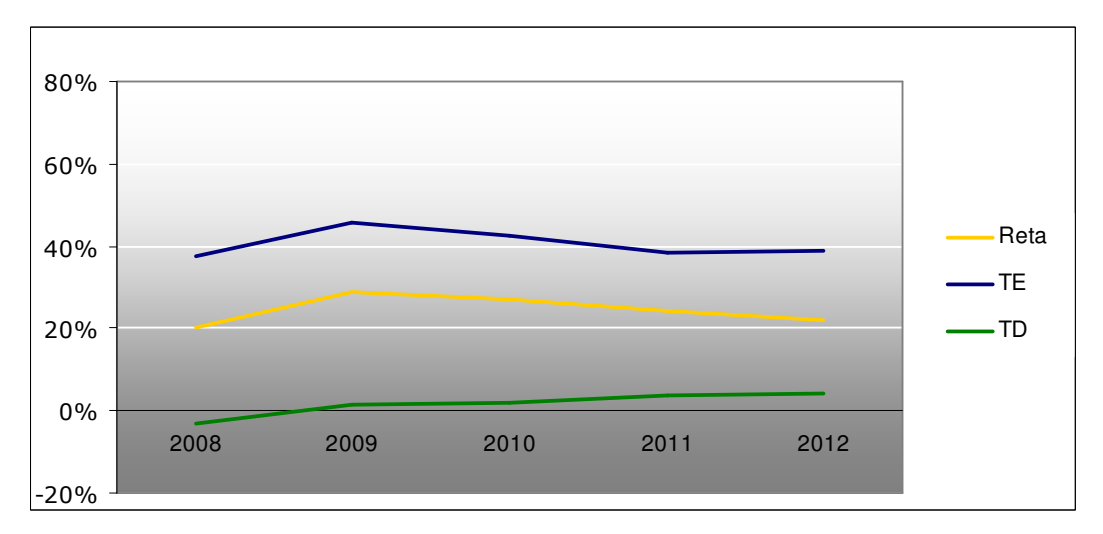

**Gráfico 16 – Ganhos de utilização das linhas de referência com a melhoria proposta**

Fonte: Elaboração própria

Uma vez que as linhas de circulação são usadas para recebimento, liberação e manobras de trens do lado direito do pátio e não constata-se, de acordo com o gráfico abaixo, nenhum ganho significativo na utilização do lado direito, estas linhas praticamente não sofrem alteração no uso.

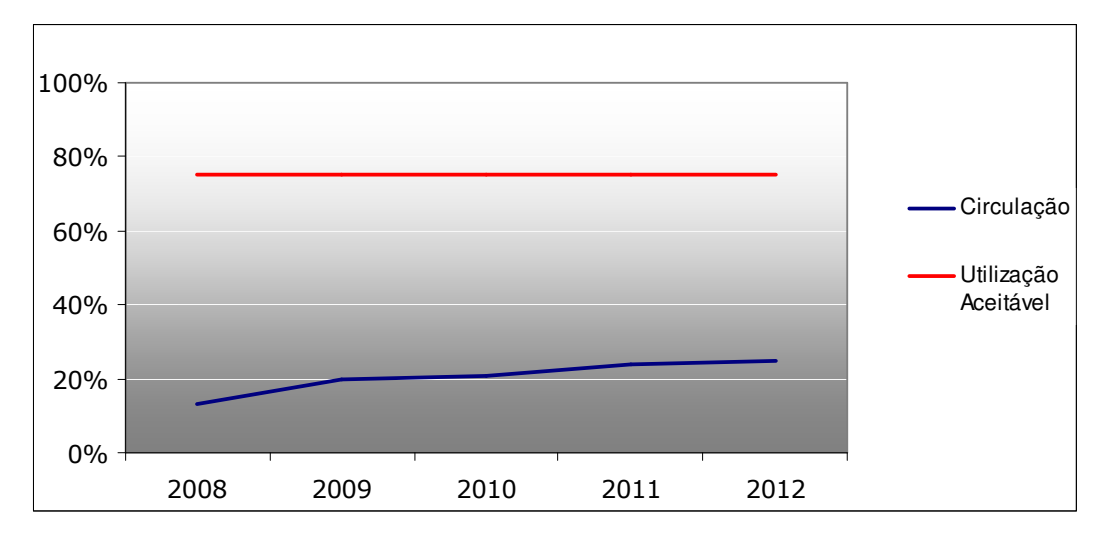

**Gráfico 17 – Utilização das linhas de circulação com a melhoria proposta**

Percebe-se, no gráfico 18, uma redução considerável do percentual de utilização das linhas do pátio, proporcionada pela nova frente de manobra. Até 2010 nota-se que nenhuma delas atinge o limiar crítico, mantendo uma média de utilização abaixo de 50%, apresentando um ganho de 20% em relação ao cenário sem a melhoria proposta (gráfico 15).

Nos anos de 2011 e 2012 algumas linhas começam a ter sua utilização elevada, gerando uma média de ocupação acima de 50%, apresentando um ganho inferior aos anos anteriores (gráficos 18 e 19).

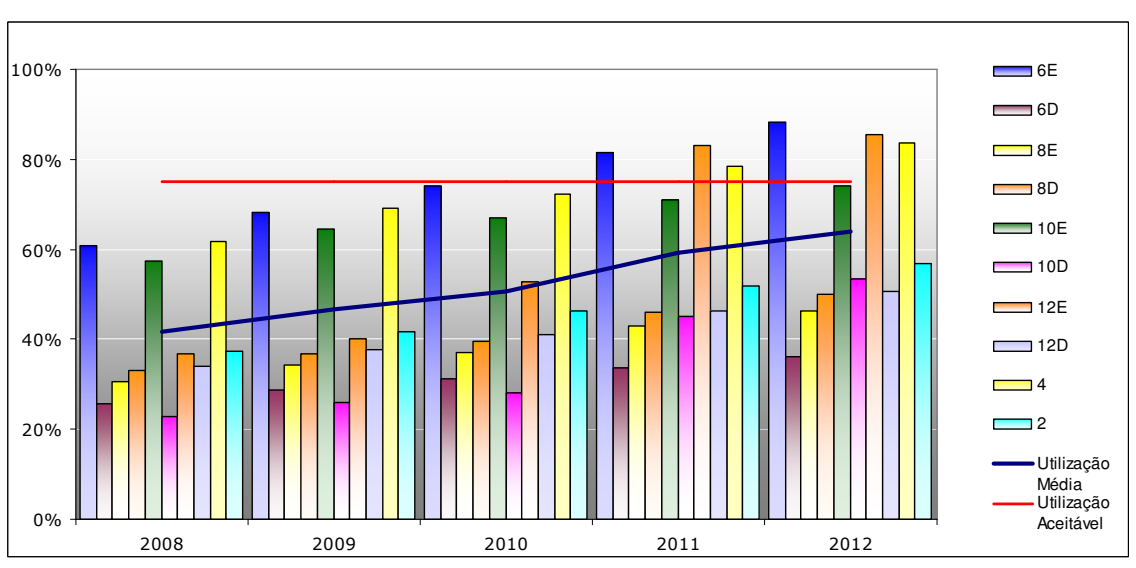

**Gráfico 18 – Utilização das linhas do pátio com a melhoria proposta**

Fonte: Elaboração própria

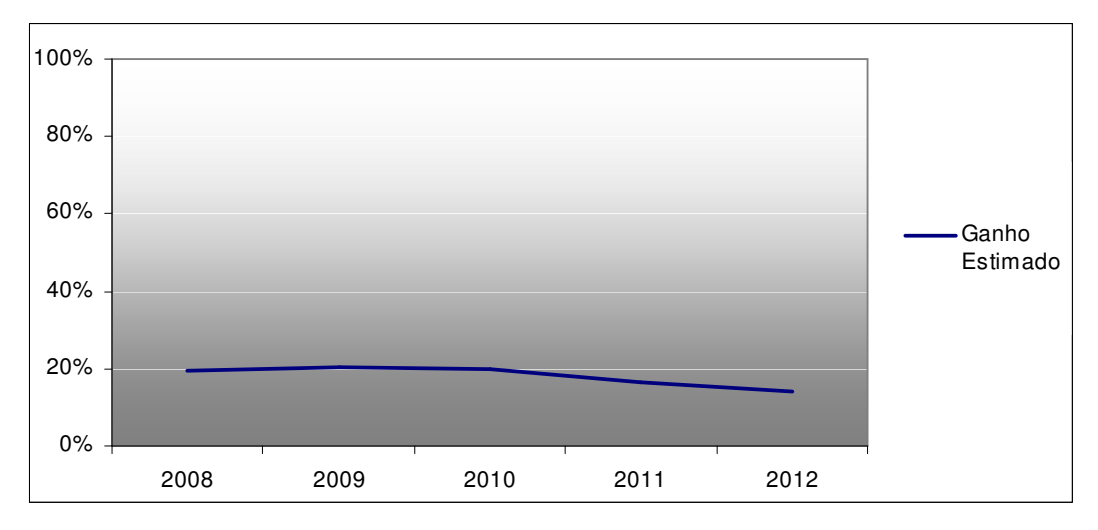

**Gráfico 19 – Ganho de utilização das linhas do pátio com a melhoria proposta**

A inserção de mais um recurso proporciona uma redução significativa da utilização dos recursos existentes. Nota-se pelo gráfico 20 que até 2010 a utilização dos recursos encontra-se abaixo do limite aceitável. Contudo, os ganhos vão reduzindo a medida que aumenta a demanda (gráfico 21), tal fato ocorre devido a infra-estrutura impactar mais do que a disponibilização dos recursos.

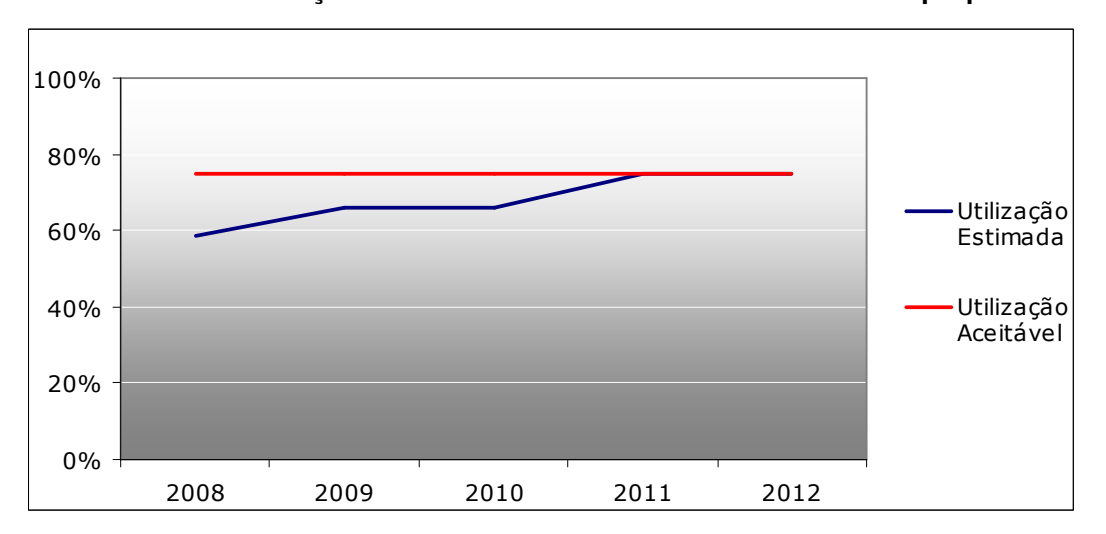

**Gráfico 20 – Utilização dos recursos de manobra com a melhoria proposta**

Fonte: Elaboração própria

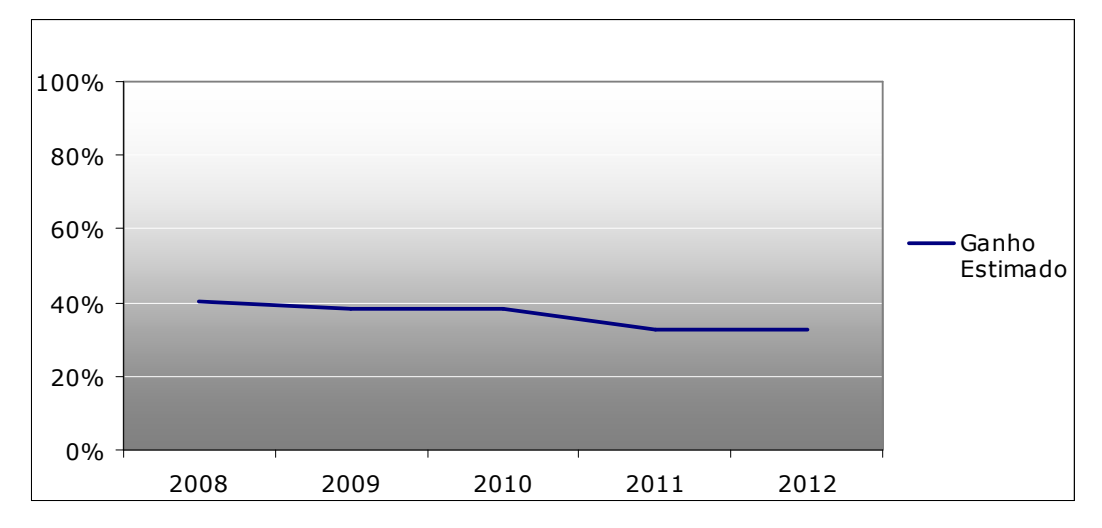

**Gráfico 21 – Ganho de utilização dos recursos de manobra com a melhoria proposta**

A utilização diária máxima dos recursos neste cenário reduziu consideravelmente em relação ao cenário com investimento, o que é uma grande vantagem, pois reduz a vulnerabilidade do pátio, tornando-o mais flexível aos imprevistos comuns no transporte ferroviário (gráfico 22).

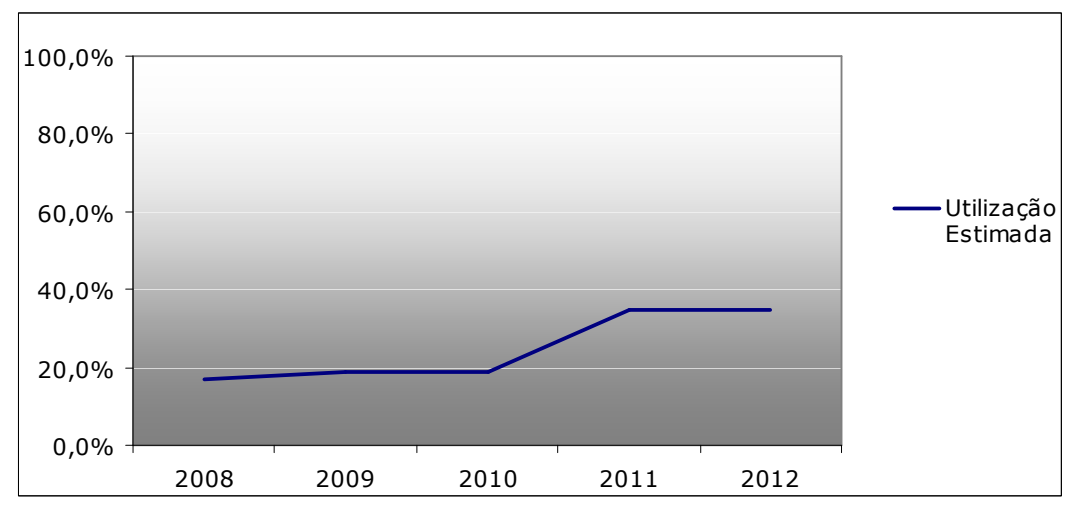

**Gráfico 22 – Utilização máxima diária dos recursos com a melhoria proposta**

Fonte: Elaboração própria

Apesar da aderência à grade de trens apresentar um ganho expressivo em relação ao cenário com investimento, este ganho será reduzido ao longo dos anos devido ao aumento de demanda (gráfico 23).

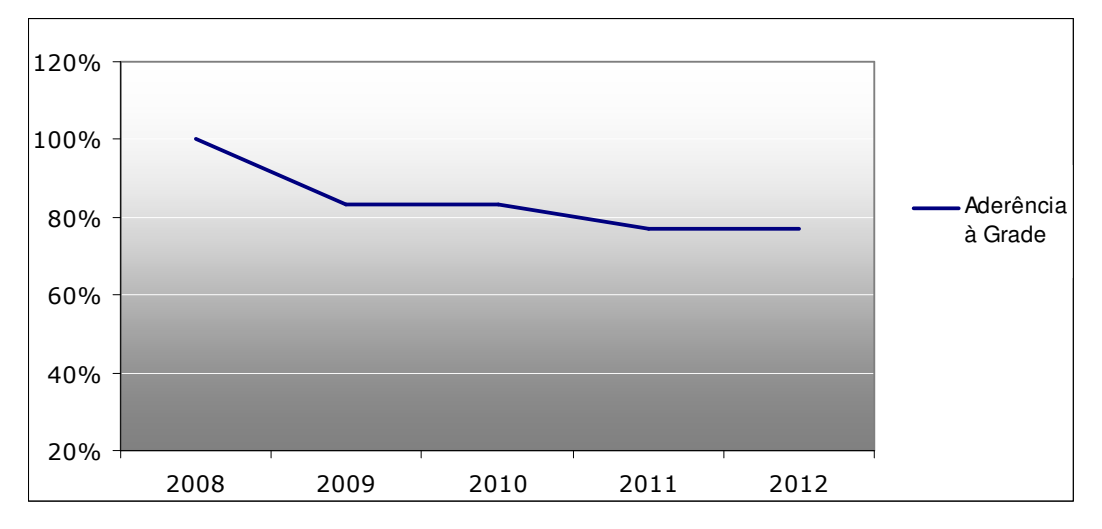

**Gráfico 23 – Aderência à grade com a melhoria proposta**

Comparado ao cenário anterior, o tempo médio de espera dos blocos de vagões cai de 07:00 para 05:00 em 2008 e de 11:00 para 08:00 em 2012, comprovando a flexibilidade que uma frente de manobra a mais pode trazer ao pátio, ou seja, menos vagão parado, menos linhas ocupadas e mais espaço para manobras (gráficos 24 e 25).

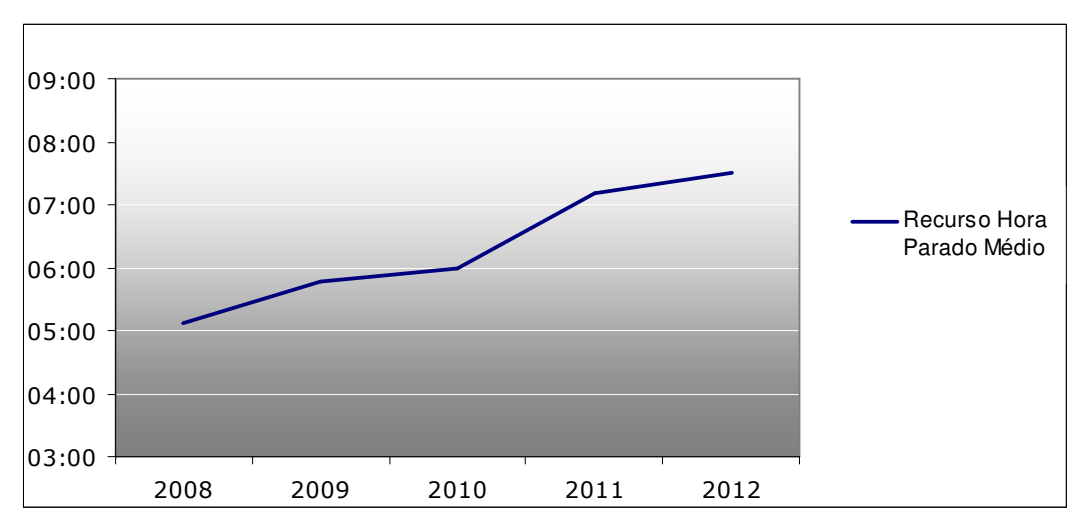

**Gráfico 24 – Recurso hora parado médio com a melhoria proposta**

Fonte: Elaboração própria

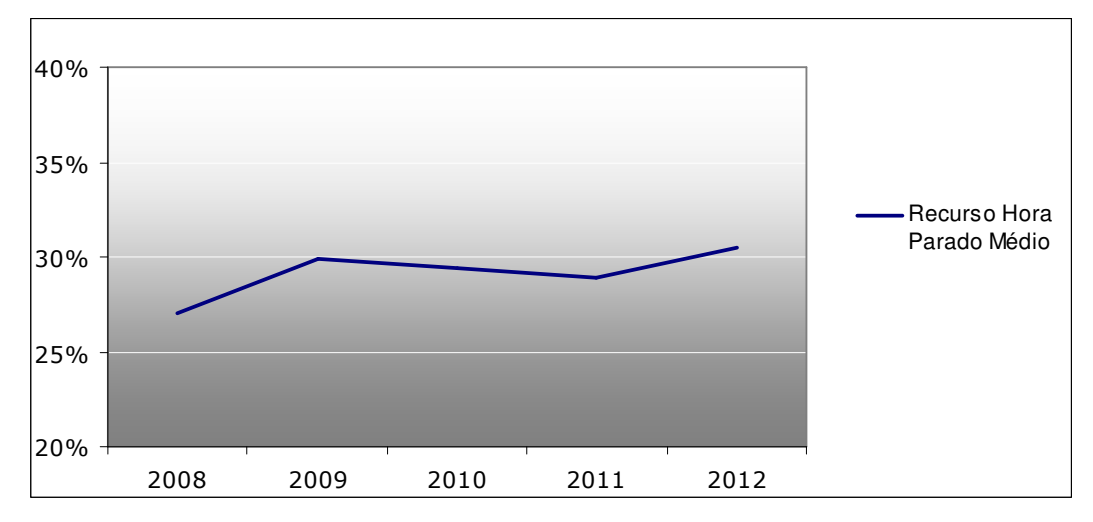

**Gráfico 25 – Ganho de recurso hora parado médio com a melhoria proposta**

### **4.8 Panorama Geral**

O estudo realizado proporcionou a comparação entre os três cenários possíveis para os próximos anos:

- Não fazer nenhum tipo de mudança no pátio;
- Incluir as duas melhorias projetadas pela empresa;
- Incluir a melhoria proposta pelo estudo.

Sabe-se que a capacidade do pátio é a capacidade da linha da Reta mais a do TE e que o limite de saturação das linhas é 75%. De acordo com os resultados encontrados pelo estudo, percebe-se que a utilização das linhas de referência variam, consideravelmente, a medida que mudam os cenários, como pode ser visto na tabela 8.

| <b>RETA</b> | S/Investimentos | C/Investimentos | C/ Melhoria proposta |
|-------------|-----------------|-----------------|----------------------|
| 2008        | 75,0%           | 72,4%           | 60,3%                |
| 2009        | 88,6%           | 82,9%           | 64.3%                |
| 2010        | 92,1%           | 85,5%           | 67,3%                |
| 2011        | 98,7%           | 92,1%           | 74,0%                |
| 2012        | 101,3%          | 94,7%           | 77,7%                |
|             |                 |                 |                      |
| TE          | S/Investimentos | C/Investimentos | C/ Melhoria proposta |
| 2008        | 71,1%           | 68,4%           | 49,8%                |
| 2009        | 85,5%           | 81,6%           | 56,0%                |
| 2010        | 87,0%           | 82,9%           | 58,2%                |
| 2011        | 92,1%           | 86,8%           | 62,6%                |
| 2012        | 93,4%           | 88,2%           | 63,4%                |

**Tabela 8 – Resultado consolidado**

Fonte: Elaboração própria

# **CAPÍTULO V CONCLUSÃO**

Concluiu-se, com o estudo realizado, que o pátio do Barbará não apresenta, atualmente, capacidade suficiente para atender à crescente demanda prevista, desta forma torna-se necessário investimentos que busquem adequar esta capacidade.

Outro fato também observado está relacionado aos investimentos previstos pela empresa, estes não produzirão um resultado significativo a ponto de obter uma melhor utilização dos espaços e recursos do pátio.

A principal necessidade do Barbará é uma forma que divida a demanda de manobra concentrada no lado inferior com o lado superior, contudo é estruturalmente inviável uma vez que não há espaço para a criação de uma alça de manobra do lado direito e a circulação não pode liberar uma de suas linhas para o pátio.

Não havendo possibilidade de investir mais em infra-estrutura, propôs-se uma melhoria operacional, aumentando uma frente de manobra para o Barbará. Ficou comprovado com este estudo que a performance do pátio apresentará uma melhoria expressiva em termos de vagões parados, aderência ao tempo da grade, utilização das linhas e atendimento aos terminais, caso implantada a melhoria proposta. Este investimento torna a capacidade do pátio satisfatória à demanda até o ano de 2010, mesmo impactando apenas o lado esquerdo (o mais crítico).

A partir de 2011, entretanto, o dimensionamento de recursos não trará ganhos expressivos ao pátio, isto porque a limitação de infra-estrutura será mais crítica do que qualquer outro fator. Tal cenário leva a outros tipos de mudanças como, por exemplo, retirada de trens da grade do Barbará, realocação de manobras ou construção de outro pátio.

Este trabalho demonstrou a viabilidade operacional do acréscimo de uma frente de manobra, mas é importante que seja feita uma analise da viabilidade financeira para que a proposta seja implantada.

### **REFERÊNCIAS BIBLIOGRÁFICAS**

AGÊNCIA NACIONAL DE TRANSPORTES TERRESTRES – ANTT. Disponível em: <http://www.antt.gov.br> Acesso em: Junho/2007.

AMARAL, D.C. *Notas de aula - Engenharia de métodos e produtividade*, 2006.

ASSOCIAÇÃO NACIONAL DOS TRANSPORTADORES FERROVIÁRIOS – ANTF. Disponível em: <http://www.antf.org.br> Acesso em: Junho/2007.

BELLAVINHA, B. A mensuração do trabalho na logística de movimentação interna de materiais - *O caso da Volkswagem Navarra S.A*. UFV, Viçosa, MG, Brasil, 2005.

CAMPOS, E. R. *Metodologia de gestão por processos*. UNICAMP, Campinas, SP, Brasil, 2003.

CARTA MAIOR. Disponível em: <http://www.cartamaior.com.br> Acesso em: Junho/2007.

CONFEDERAÇÃO NACIONAL DO TRANSPORTE. Disponível em: <http://www.cnt.org.br> Acesso em: Junho/2007.

CORREA, H.L., CORREA, C.A. *Administração da Produção e Operações*. São Paulo: Atlas, 2004.

FRANCISCHINI, P.G. *Notas de aula - Estudo de tempos e métodos*, 2005.

GAITHER, N., FRAIZER, G. *Administração da Produção e Operações*. 8<sup>a</sup> ed. São Paulo: Thomson Pioneira, 2001.

LANGONI, R. *Metodologia para análise operacional de pátios ferroviários de classificação*. Especialização, IME, Rio de Janeiro, RJ, Brasil, 2006.

MARTINS, E.M. *MTM como ferramenta para redução de custos.* UFSC, Florianópolis, SC, Brasil, 2004.

MINISTÉRIO DO PLANEJAMENTO, ORÇAMENTO E GESTÃO. Disponível em: <http://www.planejamento.gov.br> Acesso em: Junho/2007.

MRS LOGÍSTICA. Disponível em: <http://www.mrs.com.br> Acesso em: Junho/2007.

SLACK, N., JOHNSTON, R., CHAMBERS, S. Administração da Produção. 2<sup>a</sup> ed. São Paulo: Atlas, 2007.

UNIVERSIDADE FEDERAL DE PERNAMBUCO, UFPE. Disponível em: <http://www.cin.ufpe.br> Acesso em: Maio/2007.

UNIVERSIDADE FEDERAL DE SANTA CATARINA, UFSC. Disponível em: <http://www.lgti.ufsc.br> Acesso em: Maio/2007.

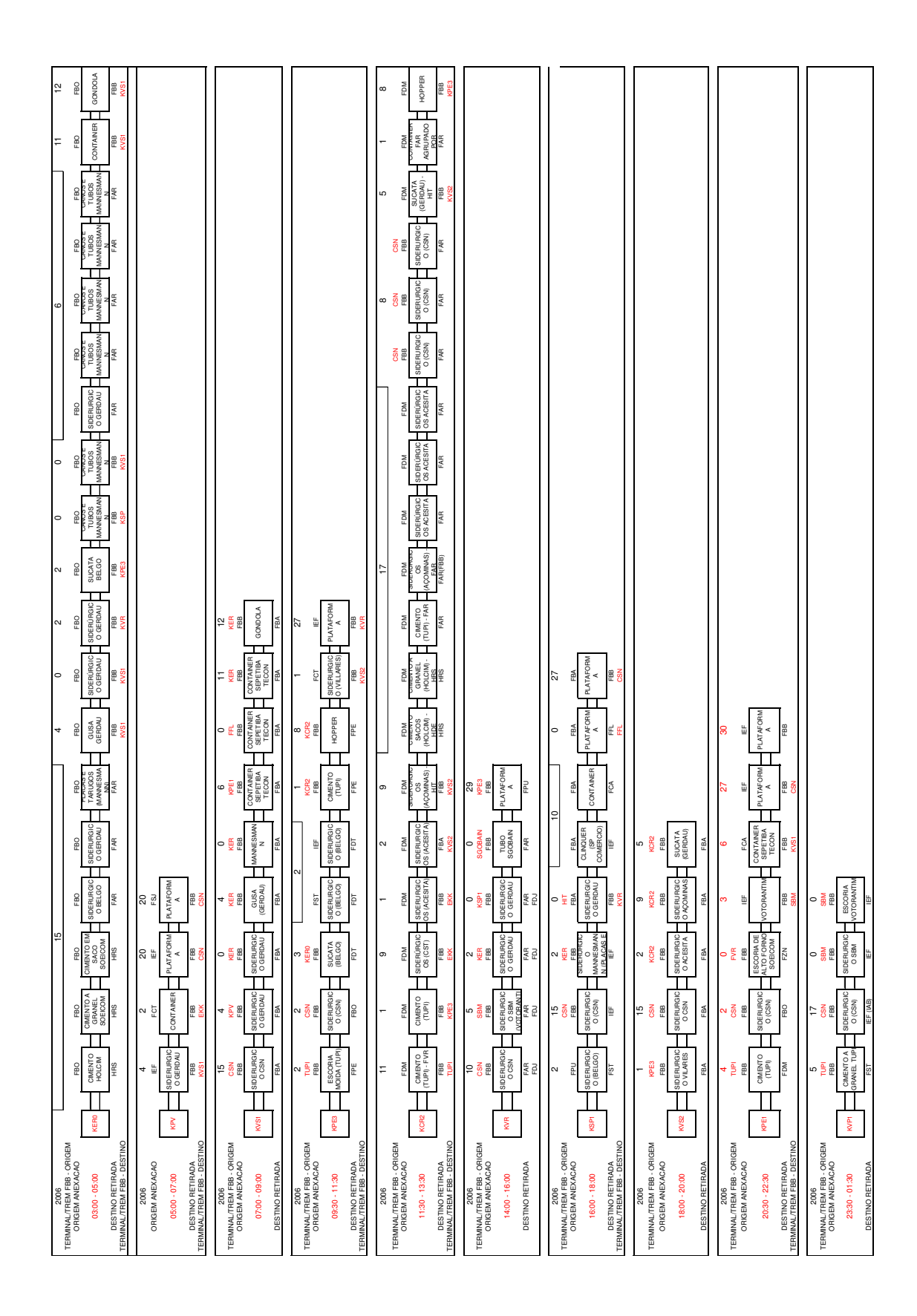

### **A N E X O**